# Números racionales

# **CLAVES PARA EMPEZAR**

Ĩ

- 1. Descompón en factores primos.
	- a)  $210$ b) 270  $C) 66$ d) 92 a)  $210 = 2 \cdot 3 \cdot 5 \cdot 7$ b)  $270 = 2 \cdot 3^3 \cdot 5$ c)  $66 = 2 \cdot 3 \cdot 11$ d) 92 =  $2^2 \cdot 23$
- 2. Descompón estos números en factores primos y calcula su máximo común divisor y su mínimo común múltiplo.
	- a)  $18y20$ d) 18 y 32
	- b)  $28y42$ e) 48 y 32
	- c)  $18y4$ f)  $21 y 28$

a)  $18 = 2 \cdot 3^2$  y  $20 = 2^2 \cdot 5 \rightarrow$  m.c.d.  $(18, 20) = 2$  y m.c.m.  $(18, 20) = 180$ 

b)  $28 = 2^2 \cdot 7$  y  $42 = 2 \cdot 3 \cdot 7 \rightarrow$  m.c.d.  $(28, 42) = 14$  y m.c.m.  $(28, 42) = 84$ 

c)  $18 = 2 \cdot 3^2$  y  $4 = 2^2 \rightarrow$  m.c.d.  $(18, 4) = 2$  y m.c.m.  $(18, 4) = 36$ 

d)  $18 = 2 \cdot 3^2$  y  $32 = 2^5 \rightarrow$  m.c.d.  $(18, 32) = 2$  y m.c.m.  $(18, 32) = 288$ 

- e)  $48 = 2^4 \cdot 3$  y  $32 = 2^5 \rightarrow$  m.c.d.  $(48, 32) = 16$  y m.c.m.  $(48, 32) = 96$
- f)  $21 = 3 \cdot 7$  y  $28 = 2^2 \cdot 7 \rightarrow$  m.c.d.  $(21, 28) = 7$  y m.c.m.  $(21, 28) = 84$

# **VIDA COTIDIANA**

Para conseguir un paquete de papel es necesario un tronco de unos 90 cm de alto y 20 cm de diámetro. Si el papel es reciclado, se consume  $\frac{3}{5}$  de la energía y  $\frac{3}{7}$  del agua necesaria para producir papel nuevo.

• Para fabricar una tonelada de papel se requieren 15 m<sup>3</sup> de agua dulce y 9600 kWh de electricidad. ¿Qué cantidad de agua y electricidad se ahorraría si el papel fuese reciclado?

Cantidad de agua necesaria:  $\frac{3}{7} \cdot 15 = 6.43 \text{ m}^3$ 

Cantidad de energía necesaria:  $\frac{3}{5}$ . 9600 = 5760 kWh

# **RESUELVE EL RETO**

Ĩ

¿Qué fracción del cuadrado está coloreada?

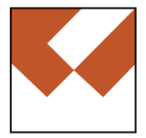

Cuadriculando el dibujo en 16 cuadritos, y contando cuántos de ellos están coloreados, se obtiene que la fracción coloreada es  $\frac{7}{16}$ .

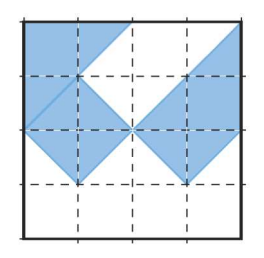

Quitando una sola cifra de cada una de estas fracciones las conviertes en irreducibles. 19/95, 26/65, 16/64

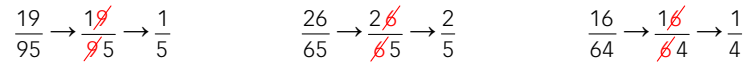

¿Qué hora del día es si queda del día $\frac{1}{3}$  de las horas que han pasado?

$$
x + \frac{1}{3}x = 24 \rightarrow \frac{4x}{3} = 24 \rightarrow x = 18
$$

Son las 18:00 h.

El frutero vendió la mitad de los melones que llevaba más medio melón. Después se comió el melón que le quedó. ¿Cuántos melones tenía?

$$
x = \frac{x}{2} + \frac{1}{2} + 1 \rightarrow x = 3
$$

El frutero tenía 3 melones.

# **ACTIVIDADES**

#### 1. Escribe, en cada caso, la fracción que cumple estas características.

- a) El numerador es 3 y el denominador es 4 unidades menor que el numerador.
- b) El numerador es  $-5$  y el denominador es 7 unidades mayor que el numerador.

a) 
$$
\frac{3}{-1} = -3
$$
 b)  $\frac{-5}{2}$ 

2. Determina si estas fracciones son equivalentes.

a) 
$$
\frac{8}{7}y \frac{4}{17}
$$
  
b)  $\frac{-6}{5}y \frac{-18}{15}$   
a)  $\frac{8}{7}y \frac{4}{17} \rightarrow \begin{cases} 8.17 = 136 \\ 7.4 = 28 \end{cases}$   $\rightarrow$  No son equivalentes.  
b)  $\frac{-6}{5}y \frac{-18}{15} \rightarrow \begin{cases} -6.15 = -90 \\ 5.(-18) = -90 \end{cases}$   $\rightarrow$  Son equivalentes.

### 3. Indica las fracciones que sean equivalentes.

 $\frac{1}{3}, \frac{2}{5}, \frac{3}{5}, \frac{6}{10}, \frac{-5}{15}, \frac{-3}{9}, \frac{6}{15}, \frac{4}{12}, \frac{-24}{-40}$  $\frac{1}{3}$  y  $\frac{4}{12}$ 1  $\frac{4}{12}$   $\frac{2}{5}$  $rac{2}{5}$  y  $rac{6}{15}$  $\frac{6}{15}$   $\frac{3}{5}$  $\frac{3}{5}$ ,  $\frac{6}{10}$  $\frac{6}{10}$  y  $\frac{-24}{-40}$  $\frac{-24}{-40}$   $\frac{-5}{15}$  $\frac{-5}{45}$  y  $\frac{-3}{8}$ − − 40 15 9

# 4. Escribe cuatro fracciones equivalentes a estas.

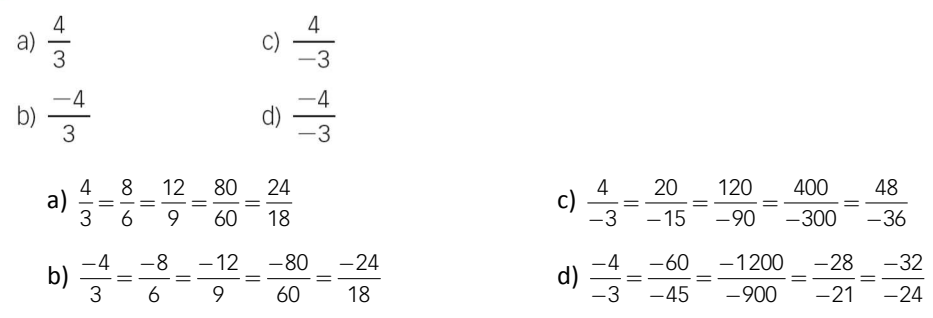

#### 5. Calcula el valor desconocido.

a) 
$$
\frac{18}{11} = \frac{72}{x}
$$
  
\nb)  $\frac{7}{15} = \frac{x}{60}$   
\nc)  $\frac{x}{5} = \frac{12}{15}$   
\nf)  $\frac{9}{x} = \frac{45}{25}$   
\na)  $x = \frac{11 \cdot 72}{18} = 44$   
\nb)  $x = \frac{60 \cdot 7}{15} = 28$   
\nc)  $x = \frac{5 \cdot 12}{15} = 4$   
\nd)  $x = \frac{8 \cdot 9}{72} = 1$   
\ne)  $x = \frac{32 \cdot 2}{16} = 4$   
\nf)  $x = \frac{9 \cdot 25}{45} = 5$ 

# 6. Da una fracción equivalente a  $\frac{8}{16}$  que tenga:

- a) Como denominador 48.
- b) Como numerador 32.

Ĩ

- c) Como denominador 4.
- d) Como numerador 2.

a) 
$$
\frac{8}{16} = \frac{24}{48}
$$
 b)  $\frac{8}{16} = \frac{32}{64}$  c)  $\frac{8}{16} = \frac{2}{4}$  d)  $\frac{8}{16} = \frac{2}{4}$ 

#### 7. Halla el valor desconocido en cada caso y completa en tu cuaderno.

a) 
$$
-2 = \frac{\Box}{5}
$$
  
\nd)  $8 = \frac{48}{\Box}$   
\nb)  $6 = \frac{\Box}{7}$   
\ne)  $-11 = \frac{165}{\Box}$   
\nc)  $-7 = \frac{\Box}{10}$   
\nf)  $-15 = \frac{225}{\Box}$   
\na)  $-2 = \frac{-10}{5}$   
\nc)  $-7 = \frac{-70}{10}$   
\ne)  $-11 = \frac{165}{-15}$   
\nb)  $6 = \frac{42}{7}$   
\nd)  $8 = \frac{48}{6}$   
\nf)  $-15 = \frac{225}{-15}$ 

# 8. Escribe cinco fracciones equivalentes a 3 y otras cinco equivalentes a  $-4$ .

Respuesta abierta. Por ejemplo:

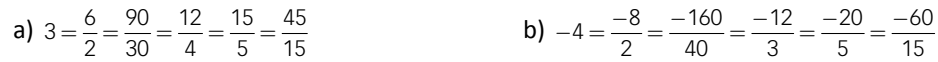

#### 9. Halla el valor de x e y.

a) 
$$
\frac{x}{24} = \frac{5}{6} = \frac{y}{30}
$$
  
\nb)  $\frac{9}{x} = \frac{-27}{6} = \frac{y}{10}$   
\nc)  $\frac{x}{4} = \frac{-21}{28} = \frac{6}{y}$   
\nd)  $\frac{40}{x} = \frac{8}{3} = \frac{32}{y}$   
\na)  $\begin{cases} x = \frac{5 \cdot 24}{6} = 20 \\ y = \frac{5 \cdot 30}{6} = 25 \end{cases}$   
\nc)  $\begin{cases} x = \frac{-21 \cdot 4}{28} = -3 \\ y = \frac{28 \cdot 6}{-21} = -8 \end{cases}$   
\nb)  $\begin{cases} x = \frac{9 \cdot 6}{-27} = -2 \\ y = \frac{-27 \cdot 10}{6} = -45 \end{cases}$   
\nd)  $\begin{cases} x = \frac{3 \cdot 40}{8} = 15 \\ y = \frac{3 \cdot 32}{8} = 12 \end{cases}$ 

10. Determina los valores desconocidos y completa en tu cuaderno.

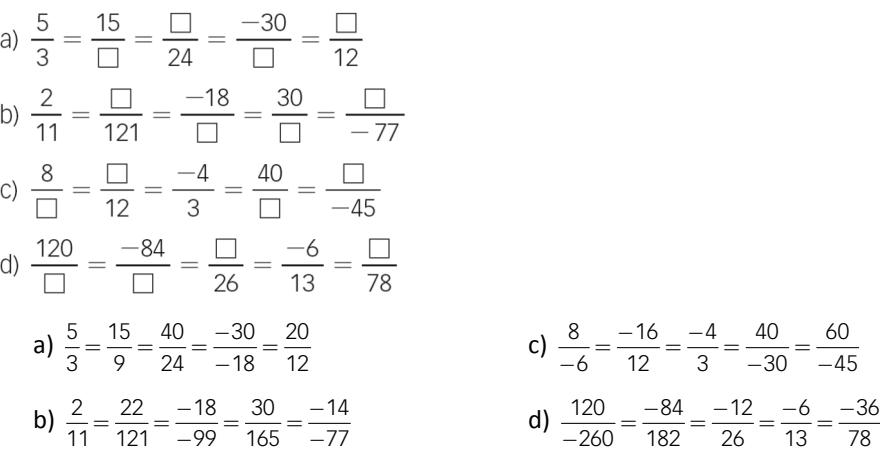

11. Escribe una fracción equivalente a  $\frac{2}{5}$  y otra equivalente a  $\frac{9}{4}$  tales que tengan el mismo:

a) Denominador.

a) 
$$
\frac{2}{5} = \frac{8}{20}
$$
;  $\frac{9}{4} = \frac{45}{20}$   
b)  $\frac{2}{5} = \frac{18}{45}$ ;  $\frac{9}{4} = \frac{18}{8}$ 

12. Obtén dos fracciones equivalentes por amplificación y otras dos por simplificación.

a)  $\frac{42}{54}$  b)  $\frac{-3}{7}$  c)  $\frac{18}{6}$  d)  $\frac{100}{-40}$ Respuesta abierta. Por ejemplo: a) Amplificación:  $\frac{42}{54} = \frac{48}{104} = \frac{210}{270}$  $=\frac{48}{104}=\frac{210}{270}$  Simplificación:  $\frac{42}{54}=\frac{21}{27}=\frac{7}{9}$ b) Amplificación:  $\frac{-3}{7} = \frac{-45}{105} = \frac{24}{-56}$  $\frac{-3}{7} = \frac{-45}{105} = \frac{2}{-4}$  Simplificación: No es posible c) Amplificación:  $\frac{18}{6} = \frac{54}{18} = \frac{108}{36}$  $=\frac{54}{18}=\frac{108}{36}$  Simplificación:  $\frac{18}{6}=\frac{9}{3}=3$ d) Amplificación:  $\frac{100}{-40} = \frac{200}{-80} = \frac{-300}{120}$  $\frac{100}{-40} = \frac{200}{-80} = \frac{-300}{120}$  Simplificación:  $\frac{100}{-40} = \frac{50}{-20} = \frac{-5}{2}$  $\frac{100}{-40} = \frac{50}{-20} = \frac{-}{2}$ 

## 13. Comprueba si son irreducibles.

a)  $\frac{34}{93}$  b)  $\frac{-132}{48}$  c)  $\frac{165}{87}$  d)  $\frac{15}{83}$ a)  $\frac{34}{93}$  es irreducible porque 34 = 2 · 17 y 93 = 3 · 31 no tienen divisores comunes. b)  $\frac{-132}{48}$  $\frac{-132}{10}$  es reducible porque 132 = 2<sup>2</sup> · 3 · 11 y 48 = 2<sup>4</sup> · 3 tienen divisores comunes. c)  $\frac{165}{87}$  es reducible porque 165 = 3 · 5 · 11 y 87 = 3 · 29 tienen divisores comunes. d)  $\frac{15}{83}$  es irreducible porque 15 = 3 · 5 y 83 no tienen divisores comunes.

14. Obtén fracciones equivalentes a estas que tengan un denominador menor.

a) 
$$
\frac{-300}{750}
$$
 b)  $\frac{242}{726}$  c)  $\frac{32}{80}$   
a)  $\frac{-300}{750} = \frac{-60}{150} = \frac{-30}{75} = \frac{-10}{25} = \frac{-2}{5}$   
b)  $\frac{242}{726} = \frac{121}{363} = \frac{11}{33} = \frac{1}{3}$   
c)  $\frac{32}{80} = \frac{16}{40} = \frac{8}{20} = \frac{4}{10} = \frac{2}{5}$ 

## 15. Si en una fracción uno de los términos es un número primo, ¿se puede asegurar que es irreducible?

No, ya que si el otro término es múltiplo de dicho número primo, se podría simplificar. Por ejemplo:

Si el numerador es primo:  $\frac{7}{14} = \frac{1}{2}$ Si el denominador es primo:  $\frac{165}{11}$  = 15

16. Obtén la fracción irreducible de estas fracciones.

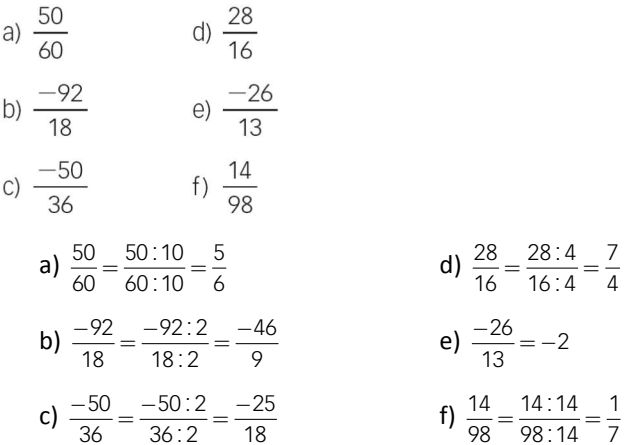

17. Indica cuáles de las siguientes fracciones no son irreducibles y, en esos casos, calcula la fracción irreducible.

a) 
$$
\frac{40}{6}
$$
 d)  $\frac{7}{2}$   
\nb)  $\frac{28}{15}$  e)  $\frac{-25}{16}$   
\nc)  $\frac{-9}{18}$  f)  $\frac{-50}{3}$   
\na)  $\frac{40}{6} = \frac{20}{3}$  d)  $\frac{7}{2}$  es irreducible  
\nb)  $\frac{28}{15}$  es irreducible  
\nc)  $\frac{-9}{18} = \frac{-1}{2}$  f)  $\frac{-50}{3}$  es irreducible

18. Simplifica todo lo que se pueda estas fracciones.

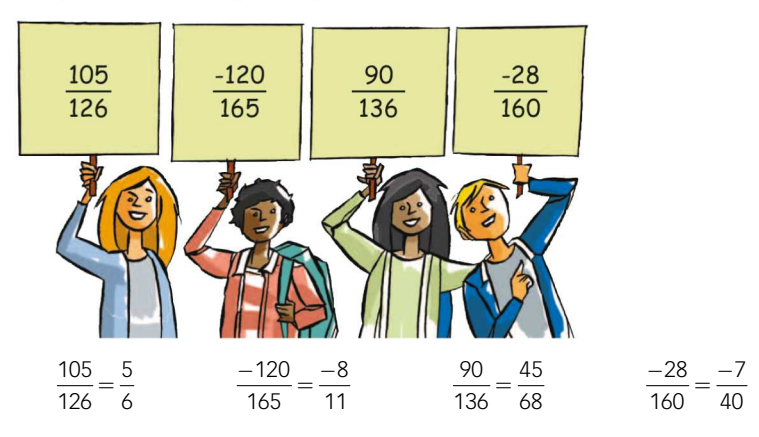

19. ¿De cuál de estas fracciones es  $\frac{26}{17}$  la fracción irreducible?

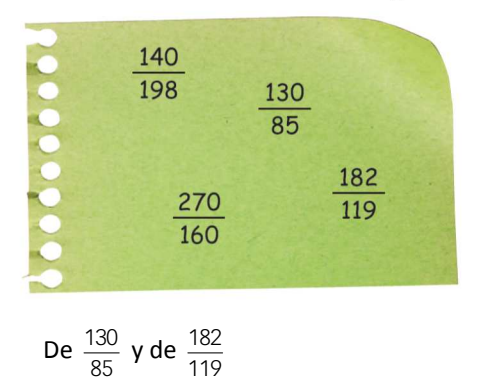

20. Encuentra tres fracciones cuya fracción irreducible sea cada una de las siguientes.

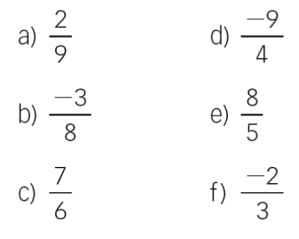

Respuesta abierta:

**a)** 
$$
\frac{2}{9} = \frac{4}{18} = \frac{8}{36} = \frac{40}{180}
$$
  
\n**b)**  $\frac{-3}{8} = \frac{-9}{24} = \frac{-12}{32} = \frac{-15}{40}$   
\n**c)**  $\frac{7}{6} = \frac{14}{12} = \frac{28}{24} = \frac{70}{60}$   
\n**d)**  $\frac{-9}{4} = \frac{-90}{40} = \frac{-18}{50} = \frac{-45}{8} = \frac{-45}{20}$   
\n**e)**  $\frac{8}{5} = \frac{16}{10} = \frac{80}{50} = \frac{56}{35}$   
\n**f)**  $\frac{-2}{3} = \frac{-8}{12} = \frac{-30}{45} = \frac{-200}{300}$ 

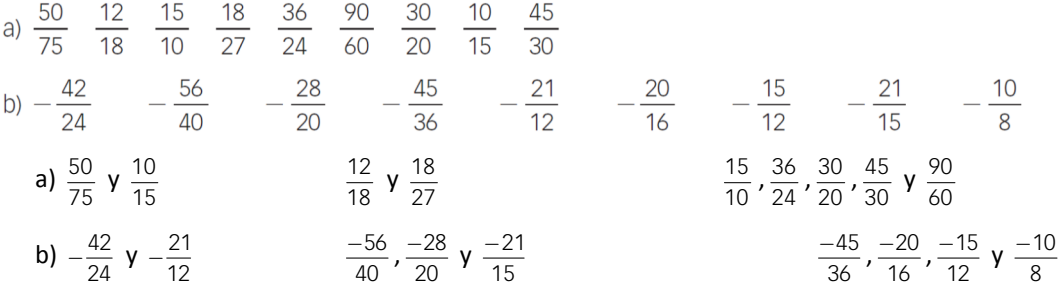

# 22. Reduce a común denominador estas fracciones y ordena de menor a mayor.

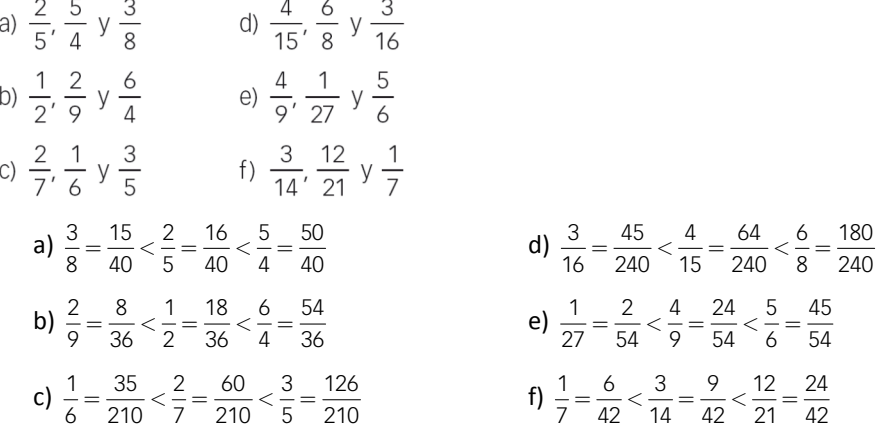

#### 23. Ordena de menor a mayor.

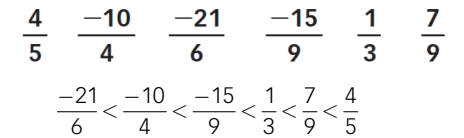

## 24. Encuentra un valor de a que cumpla estas condiciones.

a) 
$$
\frac{6}{5} < \frac{a}{5} < \frac{8}{5}
$$
   
b)  $\frac{a}{2} > -\frac{1}{2}$   
a)  $a = 7$    
b)  $a = 1$ , por ejemplo.

## 25. Realiza estas sumas y restas.

a) 
$$
\frac{5}{3} + \frac{4}{18} + \frac{6}{3}
$$
 b)  $\frac{18}{5} + \frac{7}{5} + \frac{8}{5}$  c)  $\frac{-3}{10} - \frac{9}{10} - \frac{7}{10}$  d)  $\frac{23}{6} - \frac{11}{6} - \frac{1}{6}$   
a)  $\frac{35}{9}$  b)  $\frac{33}{5}$  c)  $\frac{-19}{10}$  d)  $\frac{11}{6}$ 

# 26. Halla el resultado de estas operaciones.

a) 
$$
\frac{5}{9} + \frac{3}{10} - 3
$$
  
b)  $\frac{-18}{25} - \frac{1}{5} + 2$   
c)  $\frac{25}{6} - \frac{11}{8} + \frac{1}{3}$   
d)  $-5 - \frac{1}{9} + \frac{1}{12}$   
a)  $\frac{-193}{90}$   
b)  $\frac{27}{25}$   
c)  $\frac{25}{8}$   
d)  $\frac{-181}{36}$ 

## 27. Completa en tu cuaderno.

a) 
$$
\frac{7}{\Box} = 1 + \frac{3}{4}
$$
  
\nb)  $\frac{16}{9} = \Box + \frac{1}{6}$   
\nc)  $\frac{14}{5} = 2 + \Box$   
\nd)  $\frac{25}{7} = 3 + \frac{\Box}{7}$   
\ne)  $\frac{25}{7} = 3 + \frac{\Box}{7}$   
\nf)  $\frac{25}{8} = 3 + \frac{1}{\Box}$   
\n**a)**  $\frac{7}{4} = 1 + \frac{3}{4}$   
\n**b)**  $\frac{16}{9} = \frac{29}{18} + \frac{1}{6}$   
\n**c)**  $\frac{14}{5} = 2 + \frac{4}{5}$   
\n**f)**  $\frac{25}{8} = 3 + \frac{4}{3}$   
\n**g)**  $\frac{25}{7} = 3 + \frac{4}{7}$   
\n**h)**  $\frac{25}{8} = 3 + \frac{1}{8}$ 

# 28. Encuentra el error y corrígelo.

a) 
$$
\frac{28}{6} = 4 + \frac{1}{6}
$$
  
b)  $\frac{36}{8} = 4 + \frac{3}{4}$   
d)  $4 + \frac{1}{6} = \frac{25}{6}$   
b)  $4 + \frac{3}{4} = \frac{19}{4} = \frac{38}{8}$ 

## 29. Efectúa estas operaciones.

a) 
$$
\frac{-4}{5} \cdot \frac{20}{8}
$$
  
\nb)  $\frac{9}{10} \cdot \frac{8}{14}$   
\nc)  $\frac{-32}{9} \cdot \frac{18}{16}$   
\nd)  $\frac{15}{6} \cdot \frac{2}{4}$   
\ne)  $\left(-\frac{4}{27}\right)$   
\nf)  $\frac{6}{17} \cdot \left(-\frac{6}{27}\right)$   
\ng)  $\left(-\frac{4}{80}\right) \cdot \left(-\frac{8}{46}\right)$   
\nh)  $\left(-\frac{7}{22}\right) \cdot \left(-\frac{33}{42}\right)$   
\na)  $\frac{-80}{40} = -2$   
\nb)  $\frac{126}{80} = \frac{63}{40}$   
\nc)  $\frac{-576}{144} = -4$   
\nd)  $\frac{60}{12} = 5$   
\n**b)**  $\frac{184}{80} = \frac{23}{80}$   
\n**c)**  $\frac{-676}{144} = -4$   
\n**g)**  $\frac{184}{640} = \frac{23}{80}$   
\n**h)**  $\frac{231}{924} = \frac{1}{4}$ 

30. Calcula y simplifica el resultado.

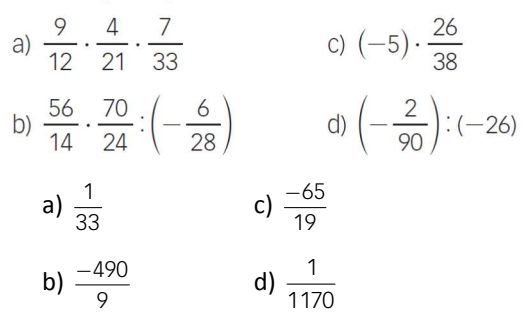

## 31. Completa en tu cuaderno.

a) 
$$
\left(\frac{5}{6} + \frac{3}{10}\right) \cdot \frac{11}{11} = 1
$$
  
b)  $\left(\frac{3}{5} - \frac{11}{10}\right) \cdot \frac{10}{3} = 1$   
a)  $\left(\frac{5}{6} + \frac{3}{10}\right) \cdot \frac{11}{11} = 1 \rightarrow \frac{17}{15} \cdot \frac{115}{117} = 1$   
b)  $\frac{3}{5} - \frac{11}{10} = \frac{10}{3} \rightarrow \frac{3}{5} - \frac{10}{3} = \frac{11}{10} \rightarrow -\frac{41}{15} = \frac{-82}{10}$ 

#### 32. Realiza estas operaciones.

a) 
$$
\frac{3}{2} - \frac{4}{5} \cdot \frac{5}{6}
$$
  
\nb)  $\left(\frac{3}{2} - \frac{4}{5}\right) \cdot \frac{5}{6}$   
\nc)  $\frac{7}{2} + \frac{1}{5} \cdot \frac{5}{6}$   
\nd)  $\left(\frac{7}{2} + \frac{1}{5}\right) \cdot \frac{5}{6}$   
\ne)  $\frac{4}{7} + \left(-\frac{12}{5} - \frac{3}{4}\right) \cdot \left(-\frac{5}{6}\right)$   
\nc)  $\frac{7}{2} + \frac{1}{5} \cdot \frac{5}{6}$   
\ne)  $\frac{7}{2} + \frac{1}{5} \cdot \frac{5}{6}$   
\nf)  $\frac{4}{7} + \left(-\frac{12}{5}\right) \cdot \left(-\frac{3}{4}\right)$   
\ne)  $\frac{5}{3} \cdot \frac{1}{9} + \frac{1}{6}$   
\nf)  $\frac{5}{3} \cdot \left(\frac{1}{9} + \frac{1}{6}\right)$   
\nf)  $\frac{7}{3} \cdot \left(\frac{1}{9} + \frac{1}{6}\right)$   
\ng)  $\frac{2}{7} \cdot \frac{1}{4} - \frac{3}{14}$   
\nh)  $\frac{2}{5} \cdot \left(\frac{4}{5}\right) + \frac{8}{3} \cdot \left(-\frac{6}{4}\right)$   
\nh)  $\frac{2}{7} \cdot \left(\frac{1}{4} - \frac{3}{14}\right)$   
\ni)  $\frac{3}{5} - \frac{7}{2} - \frac{8}{5} \cdot \left(-\frac{6}{4}\right)$   
\nj)  $\frac{108}{280}$   
\nn)  $\frac{-61}{14}$   
\nn)  $\frac{7}{12}$   
\n4)  $\frac{13}{12}$   
\n5)  $\frac{11}{12}$   
\n6)  $\frac{11}{12}$   
\n7)  $\frac{13}{12}$   
\n8)  $\frac{13}{14}$   
\n9)  $\frac{13}{12}$   
\n10)  $\frac{256}{15}$   
\n11)  $\frac{256}{105}$   
\n

33. Calcula el resultado de las operaciones. Observa los diferentes resultados cuando se modifica la posición de los paréntesis.

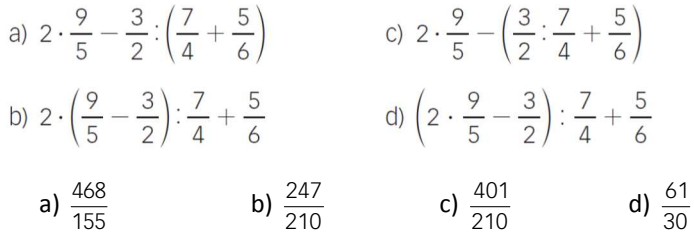

# 34. Efectúa estas operaciones.

a) 
$$
\frac{11}{6} - \left(\frac{1}{4} + \frac{1}{6}\right) \cdot 6
$$
  
\nb)  $\left(\frac{3}{7} + \frac{1}{2}\right) \cdot \frac{6}{5} - 2$   
\nd)  $\left(2 - \frac{1}{2}\right) \cdot \left(4 + \frac{1}{3}\right) \cdot \left(\frac{-6}{5}\right)$   
\na)  $\frac{-2}{3}$   
\nb)  $\frac{-31}{35}$   
\nc)  $\frac{5}{108}$   
\nd)  $\frac{-27}{65}$ 

# 35. Clasifica estos números decimales.

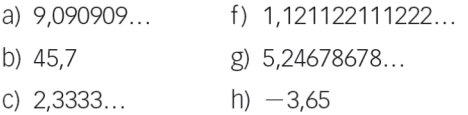

- d) 0,0025 i) 1,11223344...
- e) 321,03333... j) 3,2458458...

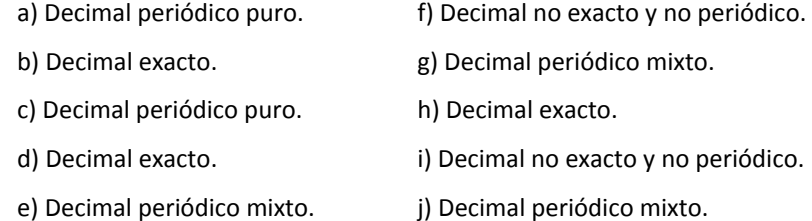

# 36. Indica qué números decimales representan estas fracciones.

a) 
$$
\frac{7}{100}
$$
 b)  $\frac{13}{990}$  c)  $\frac{2}{3}$  d)  $\frac{4}{99}$   
\na)  $\frac{7}{100} = 0.07 \rightarrow$  Decimal exacto.  
\nb)  $\frac{13}{990} = 0.013131313...$  Decimal periódico mixto.  
\nc)  $\frac{2}{3} = 0.6666...$  Decimal periódico puro.

# 37. Escribe un número decimal no exacto y no periódico con las cifras 3, 5 y 8.

Respuesta abierta. Por ejemplo:

El número 3,58558855588855558888…. es decimal no exacto y no periódico.

38. Sin realizar la división, clasifica los números decimales que equivalen a estas fracciones.

$$
\frac{5}{9} \quad \frac{14}{20} \quad \frac{18}{300} \quad \frac{35}{10} \quad \frac{7}{210} \quad \frac{9}{40}
$$
  

$$
\frac{5}{9} = \frac{5}{3^2} \rightarrow \text{Periodico.}
$$
  

$$
\frac{14}{20} = \frac{7}{10} = \frac{7}{2 \cdot 5} \rightarrow \text{Exacto.}
$$
  

$$
\frac{35}{300} = \frac{3}{5^2 \cdot 2} \rightarrow \text{Exacto.}
$$
  

$$
\frac{35}{10} = \frac{7}{2} \rightarrow \text{Exacto.}
$$
  

$$
\frac{35}{10} = \frac{7}{2} \rightarrow \text{Exacto.}
$$
  

$$
\frac{9}{40} = \frac{9}{2^3 \cdot 5} \rightarrow \text{Exacto.}
$$

39. Determina los números decimales que expresan estas fracciones y di cuántas cifras decimales tienen.

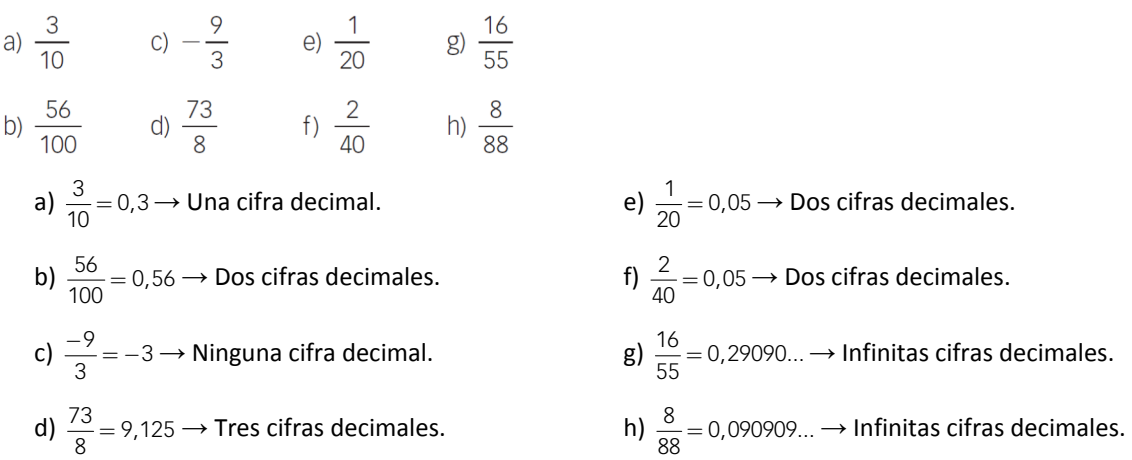

40. Indica las cifras que forman el período y el anteperíodo, cuando exista, de los números decimales que se expresan con estas fracciones.

a) 
$$
\frac{1}{3}
$$
 c)  $\frac{13}{6}$  e)  $\frac{25}{45}$  g)  $\frac{37}{12}$   
\nb)  $\frac{1}{45}$  d)  $\frac{1}{600}$  f)  $\frac{1}{90}$  h)  $\frac{49}{18}$   
\na)  $\frac{1}{3} = 0,333... = 0,3 \rightarrow$  Período de una cifra.  
\nb)  $\frac{1}{45} = 0,0222... = 0,02 \rightarrow$  Período y anteperíodo de una cifra cada uno.  
\nc)  $\frac{13}{6} = 2,16666... = 2,16 \rightarrow$  Período y anteperíodo de una cifra cada uno.  
\nd)  $\frac{1}{600} = 0,001666... = 0,0016 \rightarrow$  Período de una cifra y anteperíodo de tres cifras.  
\ne)  $\frac{25}{45} = 0,555... = 0,\overline{5} \rightarrow$  Período de una cifra.  
\nf)  $\frac{1}{90} = 0,0111... = 0,0\overline{1} \rightarrow$  Período y anteperíodo de una cifra cada uno.  
\ng)  $\frac{37}{12} = 3,08333... = 3,083 \rightarrow$  Período de una cifra y anteperíodo de dos cifras.  
\nh)  $\frac{49}{18} = 2,7222... = 2,72 \rightarrow$  Período y anteperíodo de una cifra cada uno.

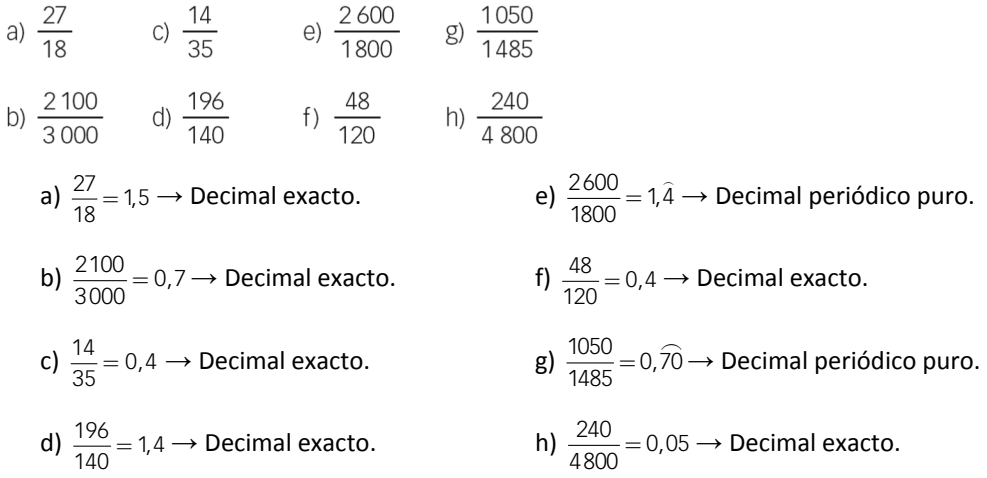

#### 42. Encuentra la fracción irreducible que corresponde a estos números decimales.

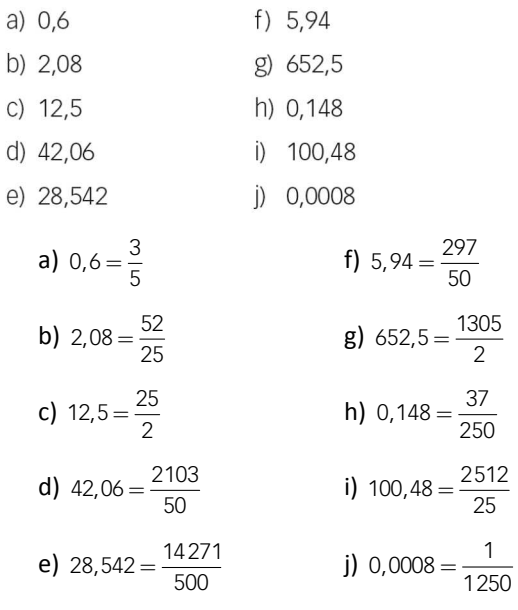

- 43. Los números decimales de cada grupo tienen una característica común. Exprésalos en forma de fracción y determina esa característica.
	- a)  $\{0,\hat{3}; 0,\hat{6}\}$
	- b) {0, t̂, 0, 2̂; 0, 3̂; 0, 4̂; 0, 5̂; 0, 6̂; 0, 7̂; 0, 8}
	- c) {0,01, 0,02, 0,03, 0,04, 0,05, ...}
	- d)  $\{0,01,0,02,0,03,0,04,0,05,...\}$

a)  $0, \hat{3} = \frac{1}{3}$  $\hat{3} = \frac{1}{3}$   $0, \hat{6} = \frac{2}{3}$ ⌢

Tienen denominador común, 3, y ambas suman la unidad.

**b)** 
$$
0, \hat{1} = \frac{1}{9}
$$
  $0, \hat{2} = \frac{2}{9}$   $0, \hat{3} = \frac{3}{9}$   $0, \hat{4} = \frac{4}{9}$   $0, \hat{5} = \frac{5}{9}$   $0, \hat{6} = \frac{6}{9}$   $0, \hat{7} = \frac{7}{9}$   $0, \hat{8} = \frac{8}{9}$ 

Tienen denominador común, 9, y los numeradores coinciden con la cifra del período.

c)  $0,0\hat{1} = \frac{1}{90}$  $\hat{1} = \frac{1}{90}$   $0,0\hat{2} = \frac{2}{90}$  $\hat{2} = \frac{2}{90}$  0,0 $\hat{3} = \frac{3}{90}$  $\hat{3} = \frac{3}{90}$  0,0 $\hat{4} = \frac{4}{90}$  $\hat{4} = \frac{4}{90}$  0,0 $\hat{5} = \frac{5}{90}$  $\hat{5} = \frac{5}{20} ...$ 

Tienen denominador común, 90, y los numeradores coinciden con la cifra del período.

d)  $0, \hat{0}1 = \frac{1}{99}$   $0, \hat{02} = \frac{2}{99}$   $0, \hat{03} = \frac{3}{99}$   $0, \hat{04} = \frac{4}{99}$   $0, \hat{05} = \frac{5}{99}$  ...

Tienen denominador común, 99, y los numeradores coinciden con la cifra no nula del período.

#### 44. Encuentra la fracción generatriz de estos números decimales.

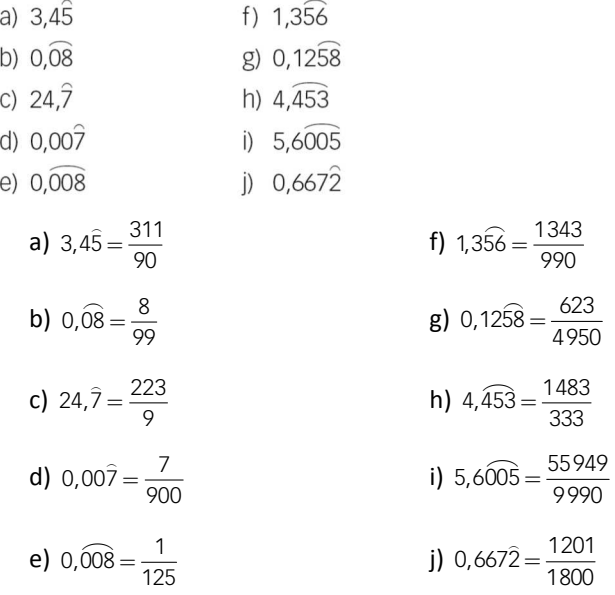

### 45. Escribe, en cada caso, una fracción que cumpla estos requisitos.

a) Representa un número decimal exacto con dos cifras decimales.

- b) Representa un número decimal periódico puro con una cifra decimal de período.
- c) Representa un número decimal periódico mixto con una cifra en el anteperíodo y dos cifras periódicas.

### Respuesta abierta. Por ejemplo:

**a)** 
$$
4,85 = \frac{97}{20}
$$
   
**b)**  $4,5 = \frac{41}{9}$    
**c)**  $4,852 = \frac{2402}{495}$ 

- 46. Clasifica los siguientes números, indicando todos los grupos a los que pertenecen.
	- e)  $5.\overline{875}$ a)  $-4.562$ b)  $\frac{-4}{9}$ f)  $\frac{10}{5}$ c)  $24,0923$  $g$ )  $-76,433333333...$  $h)$  4 $\widehat{9}$ d) 1,23223222322223... a)  $-4,562$  es racional decimal exacto. e)  $5,875$  es racional decimal periódico puro. ⌢ b)  $\frac{-4}{9} = -0, \hat{4}$  $\frac{-4}{2} =$ es racional decimal periódico puro. f) 2 es racional entero positivo. c) 24,0923 es racional decimal periódico mixto. g) −76,433333333... es racional decimal periódico mixto.  $\hat{9}$  es racional decimal periódico puro. d) 1.2322322222223... es irracional.

#### 47. Escribe, en cada caso, tres números racionales que cumplan estas características.

- a) Son mayores que  $-1$  y menores que 1.
- b) Su parte entera es 1 y tienen período.
- c) Son periódicos mixtos menores que 0.

## Respuesta abierta. Por ejemplo:

a)  $-0, \hat{4}$ , 0,05 y 0,5 $\hat{7}$  b) 1,9, 1,05 y 1,9 $\hat{23}$  c)  $-0,39$ ,  $-0,90\hat{5}$  y  $-0,06\hat{25}$ 

#### 48. Escribe tres números irracionales comprendidos entre 0 y 1.

Respuesta abierta. Por ejemplo, 0,01011011101111…; 0,252255222555… y 0,101112131415…

# **ACTIVIDADES FINALES**

## 49. Expresa estos enunciados como una fracción.

- a) Ocho de cada quince personas utilizan diariamente el teléfono móvil.
- b) Juan pide tres trozos de una pizza de diez raciones.
- c) De los treinta alumnos de una clase, diecinueve saben tocar un instrumento musical.
- d) Mario ha encestado tres de cada cinco lanzamientos.
- e) Javier no ha sabido resolver dos de siete problemas.
- f) De los nueve bolígrafos que tengo, dos no tienen tinta.

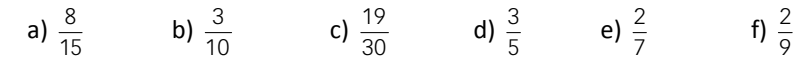

#### 50. Escribe la fracción que representa la parte coloreada de cada figura.

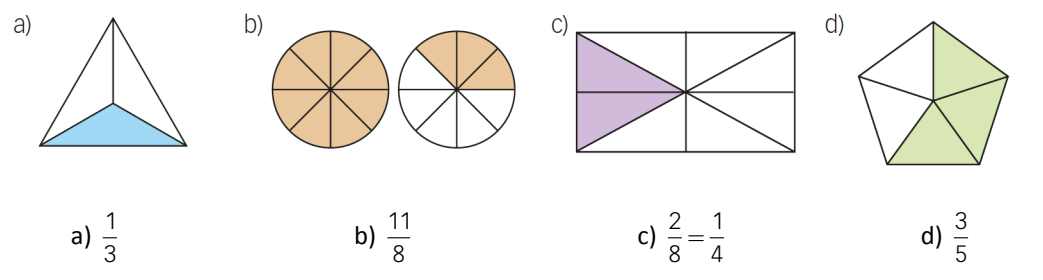

#### 52. Representa en la recta numérica estas fracciones.

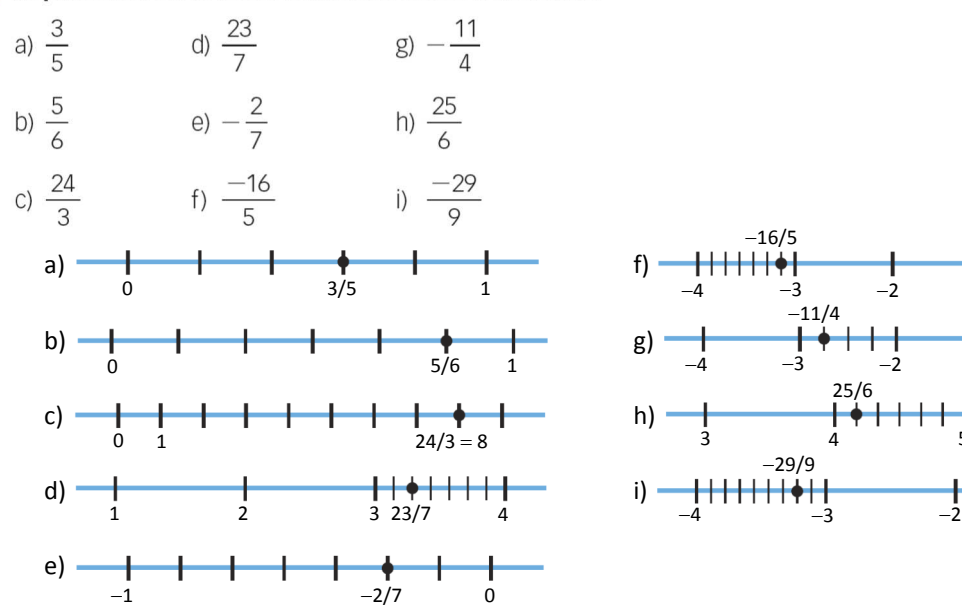

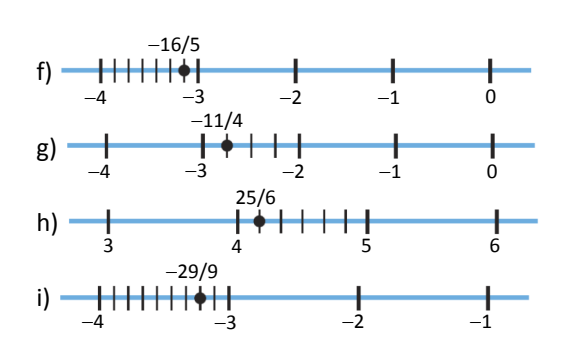

#### 53. ¿Qué fracción representa cada letra?

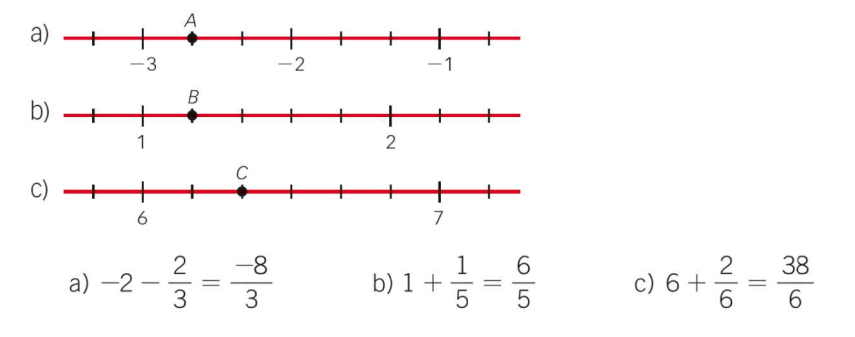

#### 54. Indica la fracción que representa cada letra.

$$
A = \frac{3}{5} \qquad B = \frac{6}{5} \qquad C = \frac{12}{5} \qquad D = \frac{19}{5}
$$

## 55. Comprueba si las siguientes fracciones son equivalentes.

- a)  $\frac{3}{10}$  y  $\frac{21}{70}$  c)  $\frac{3}{8}$  y  $\frac{24}{64}$  e)  $\frac{7}{10}$  y  $\frac{21}{15}$ g)  $\frac{-4}{5}$  y  $\frac{-20}{10}$ b)  $\frac{3}{7}y \frac{21}{70}$  d)  $\frac{6}{10}y \frac{3}{5}$  f)  $\frac{-7}{5}y \frac{-28}{40}$  h)  $\frac{2}{5}y \frac{8}{15}$ 
	- a) Son equivalentes:  $3 \cdot 70 = 210 = 10 \cdot 21$  e) No son equivalentes:  $7 \cdot 15 \neq 10 \cdot 21$
	-
	-
	-

b) No son equivalentes: 3 · 70 ≠7 · 21 f) No son equivalentes: −7 · 40 ≠ −28 · 5 c) Son equivalentes: 3 · 64 = 192 = 8 · 24 g) No son equivalentes: −4 · 10 ≠ −20 · 5 d) Son equivalentes:  $6 \cdot 5 = 30 = 10 \cdot 3$  h) No son equivalentes:  $2 \cdot 15 \neq 5 \cdot 8$ 

 $\overline{\phantom{a}}$ 

56. Calcula el valor de x para que las fracciones sean equivalentes.

a) 
$$
\frac{x}{12} = \frac{6}{9}
$$
 c)  $\frac{10}{3} = \frac{x}{15}$  e)  $\frac{-4}{x} = \frac{32}{16}$  g)  $\frac{14}{x} = \frac{42}{9}$   
\nb)  $\frac{9}{x} = \frac{6}{4}$  d)  $\frac{2}{5} = \frac{120}{x}$  f)  $\frac{-1}{7} = \frac{x}{98}$  h)  $\frac{-6}{11} = \frac{90}{x}$   
\na)  $x = \frac{12 \cdot 6}{9} = 8$  c)  $x = \frac{10 \cdot 15}{3} = 50$  e)  $x = \frac{-4 \cdot 16}{32} = -2$  g)  $x = \frac{14 \cdot 9}{42} = 3$   
\nb)  $x = \frac{9 \cdot 4}{6} = 6$  d)  $x = \frac{120 \cdot 5}{2} = 300$  f)  $x = \frac{-98}{7} = -14$  h)  $x = \frac{11 \cdot 90}{-6} = -165$ 

# 57. Completa en tu cuaderno para que se cumpla la igualdad.

a) 
$$
\frac{2}{5} = \frac{6}{\Box} = \frac{\Box}{40} = \frac{10}{\Box} = \frac{\Box}{100}
$$
  
\nb)  $\frac{-5}{6} = \frac{-75}{\Box} = \frac{\Box}{42} = \frac{-25}{\Box} = \frac{\Box}{60}$   
\n**a)**  $\frac{2}{5} = \frac{6}{15} = \frac{16}{40} = \frac{10}{25} = \frac{40}{100}$   
\n**b)**  $\frac{-5}{6} = \frac{-75}{90} = \frac{-35}{42} = \frac{-25}{30} = \frac{-50}{60}$ 

## 58. Obtén, por amplificación, tres fracciones equivalentes a cada una de estas.

a) 
$$
\frac{5}{3}
$$
 b)  $\frac{6}{5}$  c)  $\frac{-2}{9}$  d)  $\frac{1}{8}$  e)  $\frac{-3}{7}$ 

Respuesta abierta. Por ejemplo:

a) 
$$
\frac{5}{3} = \frac{20}{12} = \frac{60}{36} = \frac{400}{240}
$$
  
\nb)  $\frac{6}{5} = \frac{12}{10} = \frac{24}{20} = \frac{120}{100}$   
\nc)  $\frac{-2}{9} = \frac{-6}{27} = \frac{-18}{81} = \frac{-90}{405}$   
\nd)  $\frac{1}{8} = \frac{6}{48} = \frac{36}{288} = \frac{360}{2880}$   
\ne)  $\frac{-3}{7} = \frac{-6}{14} = \frac{-36}{84} = \frac{-144}{336}$ 

## 59. Calcula, por simplificación, tres fracciones equivalentes a cada una de las siguientes.

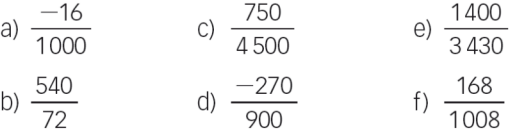

Respuesta abierta. Por ejemplo:

a) 
$$
\frac{-16}{1000} = \frac{-8}{500} = \frac{-4}{250} = \frac{-2}{125}
$$
  
\nb)  $\frac{540}{72} = \frac{270}{36} = \frac{135}{18} = \frac{15}{2}$   
\nc)  $\frac{750}{4500} = \frac{75}{450} = \frac{15}{90} = \frac{1}{6}$   
\nd)  $\frac{-270}{900} = \frac{-27}{90} = \frac{-9}{30} = \frac{-3}{10}$   
\ne)  $\frac{1400}{3430} = \frac{700}{1715} = \frac{140}{343} = \frac{20}{49}$   
\nf)  $\frac{168}{1008} = \frac{84}{504} = \frac{42}{252} = \frac{1}{6}$ 

- 60. Calcula fracciones equivalentes a estas con denominador un número comprendido entre 200 y 300.
	- a)  $\frac{7}{8}$  b)  $\frac{2}{11}$  c)  $\frac{9}{5}$  d)  $\frac{5}{9}$  e)  $\frac{-7}{3}$

Respuesta abierta. Por ejemplo:

**a)** 
$$
\frac{7}{8} = \frac{175}{200} = \frac{210}{240} = \frac{259}{296}
$$
  
\n**b)**  $\frac{2}{11} = \frac{40}{220} = \frac{50}{275} = \frac{54}{286}$   
\n**c)**  $\frac{9}{5} = \frac{378}{210} = \frac{495}{275} = \frac{522}{290}$   
\n**d)**  $\frac{5}{9} = \frac{115}{207} = \frac{120}{216} = \frac{125}{225}$   
\n**e)**  $\frac{-7}{3} = \frac{-469}{201} = \frac{-539}{231} = \frac{-658}{282}$ 

#### 61. Halla la fracción irreducible.

a) 
$$
\frac{20}{8}
$$
 b)  $\frac{-4}{48}$  c)  $\frac{32}{12}$  d)  $\frac{-54}{92}$  e)  $\frac{-27}{36}$   
a)  $\frac{20}{8} = \frac{5}{2}$  d)  $\frac{-54}{92} = \frac{-27}{46}$   
b)  $\frac{-4}{48} = \frac{-1}{12}$  e)  $\frac{-27}{36} = \frac{-3}{4}$   
c)  $\frac{32}{12} = \frac{8}{3}$ 

#### 63. Calcula la fracción irreducible descomponiendo numerador y denominador en factores primos.

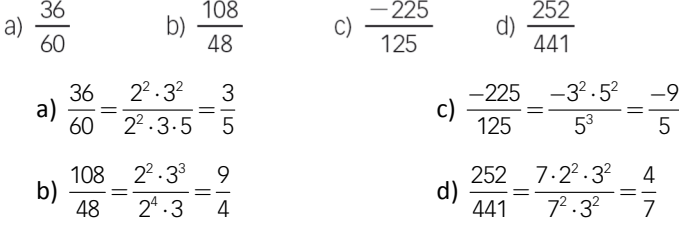

64. Señala cuáles de estas simplificaciones de fracciones están mal hechas y razona por qué.

a) 
$$
\frac{22}{13} = \frac{\cancel{11} + 11}{\cancel{11} + 2} = \frac{11}{2}
$$
  
b)  $\frac{22}{14} = \frac{\cancel{2} \cdot 11}{\cancel{2} \cdot 7} = \frac{11}{7}$   
c)  $\frac{20}{18} = \frac{\cancel{15} + 5}{\cancel{15} + 3} = \frac{5}{3}$   
d)  $\frac{40}{80} = \frac{40:20}{80:20} = \frac{2}{4}$ 

 $\overline{4}$ a) Mal, pues no se pueden simplificar sumandos del numerador y del denominador.

b) Bien.

c) Mal, ya que no se pueden simplificar sumandos del numerador y del denominador.

d) Bien, aunque se podría simplificar más.

65. Escribe una fracción equivalente a  $\frac{1}{6}$  y otra a  $\frac{4}{7}$  que tengan el mismo denominador.

1 7  $\frac{1}{6} = \frac{7}{42}$   $\qquad \frac{4}{7} = \frac{24}{42}$  $\frac{4}{7} = \frac{24}{42}$  66. Escribe una fracción equivalente a  $\frac{-7}{3}$  y otra a  $\frac{-9}{5}$  que tengan el mismo numerador.

$$
\frac{-7}{3} = \frac{-63}{27}
$$
 
$$
\frac{-9}{5} = \frac{-63}{35}
$$

# 67. Ordena de menor a mayor estas fracciones.

a) 
$$
\frac{10}{3}, \frac{4}{3}, \frac{16}{3}, -\frac{5}{3}y - \frac{2}{3}
$$
  
\nb)  $\frac{5}{4}, -\frac{3}{4}, -\frac{9}{4}, \frac{7}{4}y \frac{1}{4}$   
\nc)  $\frac{12}{5}, \frac{9}{5}, -\frac{8}{5}, -\frac{6}{5}y \frac{7}{5}$   
\nd)  $-\frac{5}{6}, \frac{1}{6}, -\frac{1}{6}, \frac{7}{6}y \frac{5}{6}$   
\na)  $-\frac{5}{3} < -\frac{2}{3} < \frac{4}{3} < \frac{10}{3} < \frac{16}{3}$   
\nb)  $-\frac{9}{4} < -\frac{3}{4} < \frac{1}{4} < \frac{5}{4} < \frac{7}{4}$   
\nd)  $-\frac{5}{6} < -\frac{1}{6} < \frac{3}{6} < \frac{7}{6}$ 

# 68. Ordena de menor a mayor estas fracciones.

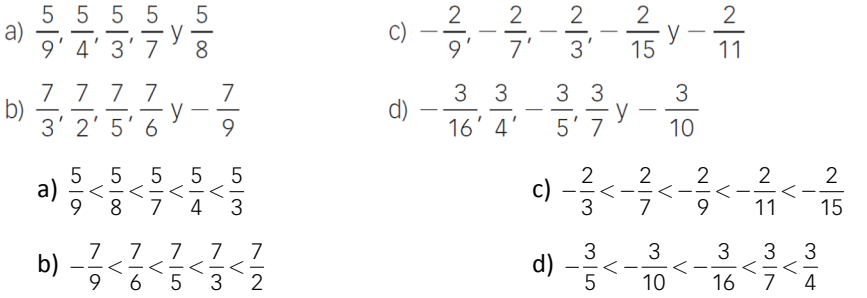

## 70. Escribe una fracción comprendida entre:

a) 
$$
\frac{4}{5} \sqrt{\frac{7}{8}}
$$
 d)  $-\frac{3}{7} \sqrt{-\frac{2}{5}}$   
\nb)  $\frac{9}{7} \sqrt{\frac{11}{9}}$  e)  $-\frac{1}{6} \sqrt{\frac{1}{5}}$   
\nc)  $\frac{7}{6} \sqrt{\frac{8}{6}}$  f)  $-\frac{5}{9} \sqrt{-\frac{6}{9}}$   
\na)  $\left(\frac{4}{5} + \frac{7}{8}\right): 2 = \frac{67}{80}$   
\nb)  $\left(\frac{9}{7} + \frac{11}{9}\right): 2 = \frac{158}{126}$   
\nc)  $\left(\frac{7}{6} + \frac{8}{6}\right): 2 = \frac{15}{12} = \frac{5}{4}$   
\nf)  $\left[-\frac{5}{9} + \left(-\frac{6}{9}\right)\right]: 2 = \frac{-11}{18}$ 

## 71. Completa en tu cuaderno.

Ĩ

a) 
$$
\frac{1}{2} < \frac{\square}{8} < \frac{5}{8}
$$
 b)  $\frac{3}{7} < \frac{3}{\square} < \frac{3}{4}$  c)  $\frac{5}{6} < \frac{\square}{\square} < \frac{7}{8}$ 

Respuesta abierta. Por ejemplo:

a) 
$$
\frac{1}{2} < \frac{4,5}{8} < \frac{5}{8}
$$
   
b)  $\frac{3}{7} < \frac{3}{5} < \frac{3}{4}$    
c)  $\frac{5}{6} < \frac{6}{7} < \frac{7}{8}$ 

## 72. Efectúa las siguientes operaciones.

a) 
$$
\frac{3}{4} - \frac{1}{8} + \frac{5}{2} - 1
$$
  
\nb)  $\frac{9}{5} + \frac{3}{10} - \frac{7}{2} - 2$   
\nd)  $5 - \frac{5}{6} + \frac{5}{12} - \frac{5}{3}$   
\na)  $\frac{17}{8}$   
\nb)  $\frac{-17}{5}$   
\nc)  $\frac{7}{18}$   
\nd)  $\frac{35}{12}$ 

# 73. Calcula el resultado de estas operaciones.

a) 
$$
\left(1 - \frac{1}{3}\right) - \left(4 + \frac{2}{7}\right)
$$
  
\nb)  $\frac{5}{2} + \frac{3}{4} - \left(\frac{1}{6} - \frac{1}{10}\right)$   
\nc)  $\left(-\frac{3}{7} - \left(4 + \frac{7}{8} - \frac{9}{4}\right)\right)$   
\nd)  $\left(9 + \frac{3}{5}\right) + \left(-\frac{1}{3} + \frac{4}{9}\right)$   
\na)  $\frac{-76}{21}$   
\nb)  $\frac{191}{60}$   
\nc)  $\frac{-171}{56}$   
\nd)  $\frac{437}{45}$ 

## 74. Halla el resultado de estas operaciones.

a) 
$$
\frac{5}{9} - \left(\frac{7}{5} - \frac{4}{15}\right) + 2
$$
  
\nb)  $-\frac{4}{25} - \left(\frac{9}{2} + 5\right) - 3$   
\nd)  $\frac{11}{16} - \left(4 - \frac{1}{6}\right) + \left(-\frac{1}{8}\right)$   
\na)  $\frac{64}{45}$   
\nb)  $\frac{-633}{50}$   
\nc)  $\frac{-52}{15}$   
\nd)  $\frac{-157}{48}$ 

## 75. Completa en tu cuaderno.

a) 
$$
\frac{1}{3} + \Box = \frac{1}{4}
$$
  
\nb)  $\frac{3}{7} - \Box = -\frac{1}{21}$   
\nc)  $\Box + \frac{5}{6} = \frac{10}{3}$   
\nd)  $\Box - \frac{5}{12} = -\frac{2}{3}$   
\na)  $\frac{-1}{12}$   
\nb)  $\frac{10}{21}$   
\nc)  $\frac{5}{2}$   
\nd)  $\frac{-1}{4}$ 

# 76. Resuelve estas operaciones.

a) 
$$
6 - \frac{1}{2} : \left(\frac{4}{5} - \frac{3}{10}\right)
$$
  
\nd)  $\frac{1}{4} + \left(-\frac{2}{3} - \frac{5}{9}\right) : \frac{1}{6}$   
\nb)  $\frac{6}{7} - 2 \cdot \left(-\frac{5}{4}\right)$   
\nc)  $\frac{4}{5} : \left(-\frac{2}{3}\right) + \frac{7}{20}$   
\nf)  $-\frac{3}{5} \cdot \left(\frac{4}{9} - \frac{1}{6}\right)$   
\na) 5  
\nc)  $\frac{-17}{20}$   
\nb)  $\frac{47}{14}$   
\nc)  $\frac{-85}{12}$   
\nd)  $\frac{-85}{12}$   
\nf)  $\frac{-1}{6}$ 

# 77. Calcula.

a) 
$$
\frac{5}{4} - \left[\frac{3}{2} - \frac{1}{4} : \left(-\frac{3}{2}\right)\right]
$$
  
\nb)  $\frac{7}{2} : \frac{3}{4} \cdot \left(\frac{9}{2} - \frac{1}{8}\right) - 1$   
\nc)  $\left[-\frac{1}{5} + \frac{1}{8} \cdot \left(-\frac{3}{2} + 4\right)\right] : \frac{2}{3}$   
\nd)  $\left[\frac{4}{5} - \left(-\frac{3}{10}\right)\right] : \left(\frac{2}{5} - 3\right)$   
\na)  $\frac{-5}{12}$   
\nb)  $\frac{233}{12}$   
\nc)  $\frac{27}{160}$   
\nd)  $\frac{-11}{26}$ 

# 78. Halla el resultado de estas operaciones entre fracciones.

a) 
$$
\left(-\frac{10}{3} + 3\right) \cdot (-3) + \frac{1}{4}
$$
  
\nb)  $1 - 2 \cdot \left(\frac{5}{3} - \frac{7}{4}\right) \cdot \frac{1}{3}$   
\nc)  $\left(\frac{9}{2} - \frac{1}{6}\right) \cdot \left[8 + \frac{1}{3} \cdot \left(-\frac{1}{2}\right)\right]$   
\nd)  $\frac{6}{5} \cdot \left(\frac{2}{3} - \frac{1}{9}\right) \cdot \left(-\frac{3}{2} + \frac{11}{4}\right)$   
\na)  $\frac{5}{4}$   
\nb) 9  
\nc)  $\frac{13}{22}$   
\nd)  $\frac{8}{15}$ 

# 79. Resuelve estas operaciones.

a) 
$$
\left(\frac{2}{5} \cdot \frac{10}{3}\right) - \left(\frac{1}{9} \cdot \frac{4}{3}\right)
$$
  
\nb)  $\left(1 + \frac{5}{3}\right) - \left(\frac{2}{5} \cdot \frac{3}{5}\right) - 2$   
\nc)  $\frac{7}{2} \cdot \left(\frac{1}{3} - \frac{2}{9}\right) + \left(-\frac{3}{4}\right)$   
\nd)  $-\frac{2}{7} - \left(-\frac{3}{10}\right) \cdot \left(\frac{4}{5} - 2\right)$   
\na)  $\frac{5}{4}$   
\nb)  $\frac{32}{75}$   
\nc)  $\frac{-13}{36}$   
\nd)  $\frac{-113}{175}$ 

# 80. Completa los huecos en tu cuaderno.

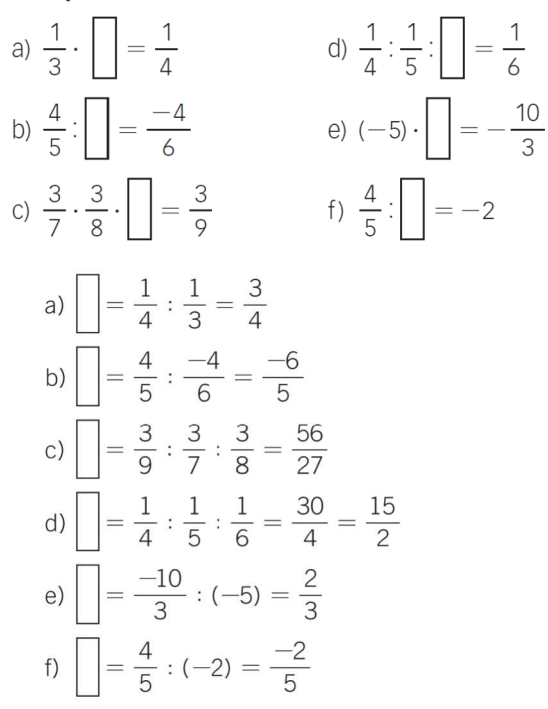

#### 81. Efectúa estas operaciones.

a) 
$$
-\frac{1}{6} + \frac{1}{4} : (\frac{5}{9} - 3) : \frac{3}{2}
$$
  
\nb)  $(-\frac{1}{6} + \frac{1}{4}) : (\frac{5}{9} - 3) : \frac{3}{2}$   
\nc)  $-\frac{1}{6} + (\frac{1}{4} : \frac{5}{9} - 3) : \frac{3}{2}$   
\nd)  $(-\frac{1}{6} + \frac{1}{4} : \frac{5}{9}) - 3 : \frac{3}{2}$   
\na)  $\frac{-31}{132}$   
\nb)  $\frac{-1}{44}$   
\nd)  $\frac{-103}{60}$ 

#### 82. Calcula el resultado de estas operaciones con fracciones.

a) 
$$
\left[\frac{5}{2} + \frac{3}{4} \cdot \left(-\frac{2}{9}\right)\right] : \left(4 - \frac{2}{3}\right)
$$
  
\nb)  $\left(\frac{5}{2} + \frac{3}{4}\right) \cdot \left(-\frac{2}{9}\right) : 4 - \frac{2}{3}$   
\nc)  $\left[\frac{5}{2} + \frac{3}{4} \cdot \left(-\frac{2}{9}\right) : 4\right] - \frac{2}{3}$   
\nd)  $\frac{5}{2} + \frac{3}{4} \cdot \left[\left(-\frac{2}{9}\right) : 4 - \frac{2}{3}\right]$   
\na)  $\frac{7}{10}$   
\nc)  $\frac{43}{24}$   
\nb)  $\frac{-61}{72}$   
\nd)  $\frac{47}{24}$ 

83. Indica la parte entera y la parte decimal de estos números. En el caso de los decimales periódicos, señala su período y su anteperíodo.

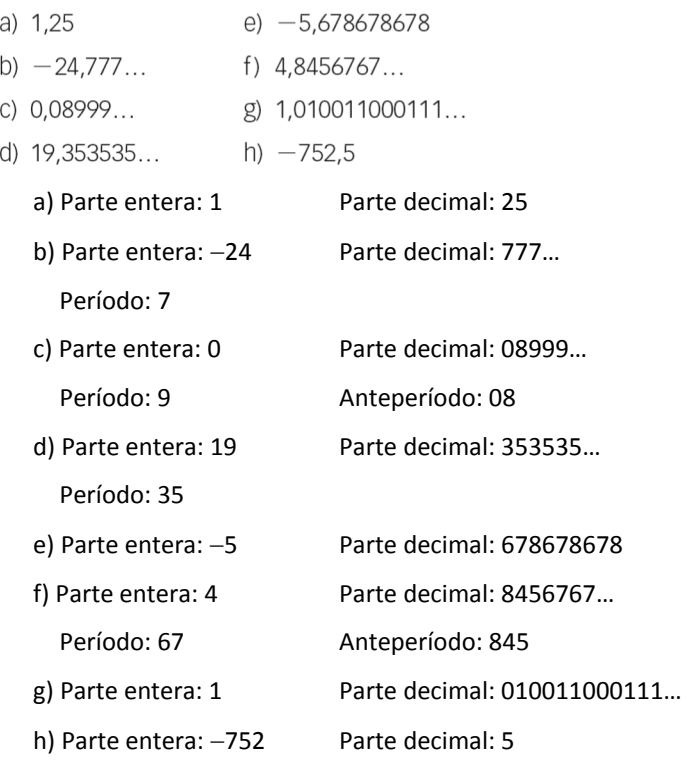

# 84. Razona qué tipo de número (entero, decimal exacto o periódico) expresan las siguientes fracciones.

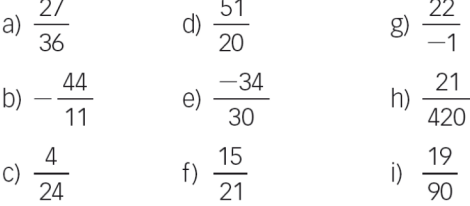

a)  $\frac{27}{36} = \frac{3}{4} \rightarrow$  Decimal exacto, porque el denominador de su fracción irreducible solo tiene 2 como factor.

b) Entero, porque el numerador es múltiplo del denominador.

c)  $\frac{4}{24} = \frac{1}{6}$   $\rightarrow$  Decimal periódico, porque el denominador de su fracción irreducible tiene factores distintos de 2 y 5.

d) Decimal exacto, porque el denominador solo tiene como factores 2 y 5.

- e)  $\frac{-34}{30} = \frac{-17}{15}$  $\frac{-34}{20} = \frac{-17}{15}$  → Decimal periódico, porque el denominador de su fracción irreducible tiene factores distintos de 2 y 5.
- f)  $\frac{15}{21} = \frac{5}{7} \rightarrow$  Decimal periódico, porque el denominador de su fracción irreducible tiene factores distintos de 2 y 5.
- g) Entero, porque el numerador es múltiplo del denominador.
- h)  $\frac{21}{420} = \frac{1}{20} \rightarrow$  Decimal exacto, porque el denominador de su fracción irreducible solo tiene como factores 2 y 5.
- i) Decimal periódico, porque el denominador tiene factores distintos de 2 y 5.

85. Clasifica estos números decimales en racionales e irracionales indicando el criterio que utilizas.

- $e) -1,285$ a) 4,565656...
- b)  $-3,123456...$  f)  $\frac{-6}{5}$ c)  $\frac{5}{9}$  $g) \frac{53}{90}$ h)  $\frac{13}{99}$

d) 0,040044000...

a) Racional, porque es decimal periódico puro.

b) Irracional, porque es decimal no exacto y no periódico.

c)  $\frac{5}{9} = 0, \overline{5}$  $\widehat{\mathsf{s}}$  , es decir, es racional porque es decimal periódico puro.

d) Irracional, porque es decimal no exacto y no periódico.

e) Racional, porque es decimal exacto.

- f)  $\frac{-6}{5} = -1,2$  $\frac{-6}{5}$  = -1,2, es decir, es racional porque es decimal exacto.
- **g)**  $\frac{53}{90} = 0.58$  $\widehat{\textbf{8}}$  , es decir, es racional porque es decimal periódico mixto.
- h)  $\frac{13}{99} = 0.13$ , es decir, es racional porque es decimal periódico puro.

## 86. Expresa en forma decimal estas fracciones.

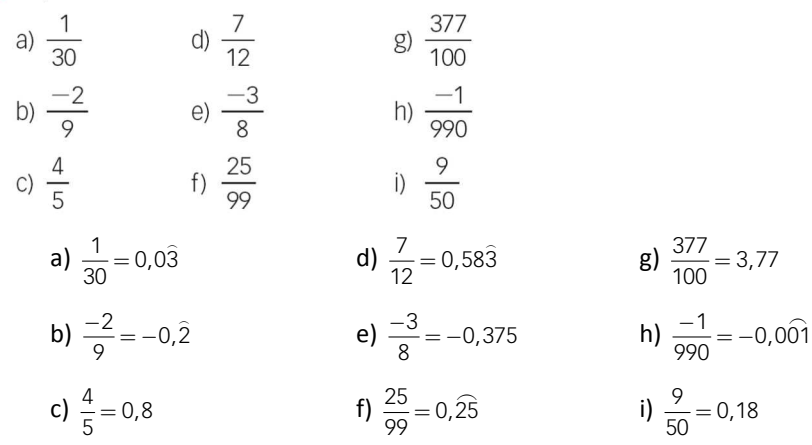

# 87. Expresa, mediante una fracción y mediante un número decimal, la parte coloreada de cada una de las figuras.

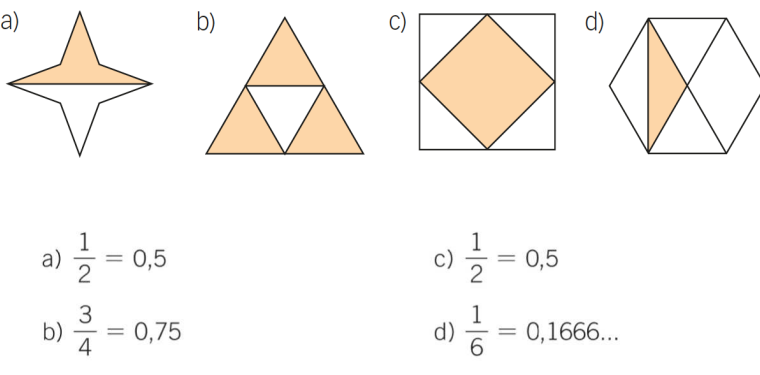

88. Expresa estos números decimales exactos como una fracción irreducible.

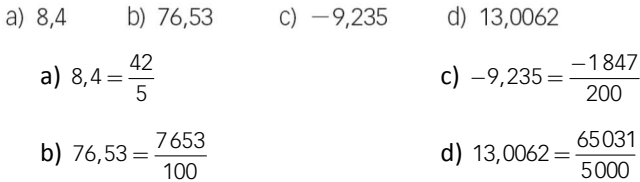

89. Ordena de menor a mayor los números de cada uno de los grupos.

a)  $\frac{4}{7}$ ; 0,54;  $\frac{5}{9}$ ;  $\frac{1}{2}$ ; 0,554 b)  $\frac{6}{5}$ ; 1,24;  $\frac{5}{6}$ ;  $\frac{13}{9}$ ; 1,234 a)  $\frac{1}{2} < 0, \overline{54} < 0, 5\overline{54} < \frac{5}{9} < \frac{4}{7}$ **b)**  $\frac{5}{6} < \frac{6}{5} < 1,23\hat{4} < 1,2\hat{4} < \frac{13}{9}$ 

### 90. Encuentra la fracción que corresponde a estos números decimales.

a) 2,777... b) 5,67878... c) 95,2525... d) 0,076444...

**a)**  $2.\overline{7} = \frac{25}{9}$  **b)**  $5.\overline{678} = \frac{937}{165}$  **c)**  $95.\overline{25} = \frac{9430}{99}$  **d)**  $0.07\overline{64} = \frac{86}{1125}$ 

## 91. Expresa en forma de fracción estos números.

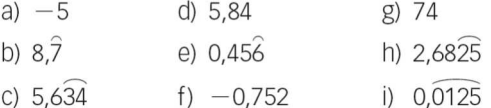

Respuesta abierta. Por ejemplo:

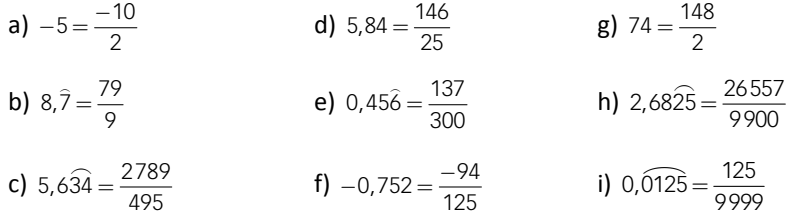

#### 93. Transforma estos números decimales en fracciones y realiza la operación.

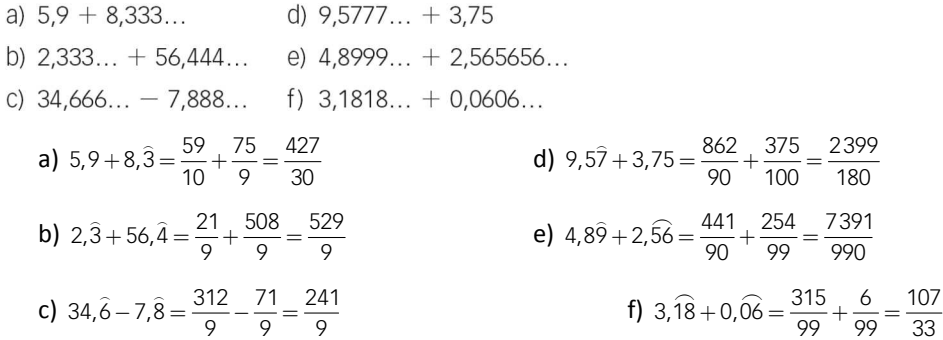

## 94. Calcula el resultado en forma de fracción.

a)  $4, \overline{7} - 2,83 \cdot 1,5$ <br>
b)  $(5,724 + 1,9) : 0,54$ <br>
c)  $12,64 + 4,2 : 0,6$ <br>
d)  $15,75 - (1,86 - 0,2) \cdot 3,8$ ⌢ a)  $4, \overline{7} - 2, 8\overline{3} \cdot 1, 5 = \frac{43}{9} - \frac{281}{99} \cdot \frac{15}{10} = \frac{103}{198}$ ⌢ **b)**  $\left(5, 72\overline{\mathbf{4}} + 1, \overline{9}\right) : 0, \overline{\mathbf{54}} = \left(\frac{5667}{990} + \frac{18}{9}\right) : \frac{54}{99} = \left(\frac{7647}{990}\right) : \frac{54}{99} = \frac{2549}{180}$  $+1,\overline{9}$ : 0, $\widehat{54} = \left(\frac{5667}{990} + \frac{18}{9}\right)$ :  $\frac{54}{99} = \left(\frac{7647}{990}\right)$ :  $\frac{54}{99} =$  $\sim$   $\sim$ c)  $12,6\hat{4} + 4,\hat{2} : 0,6 = \frac{1138}{90} + \frac{38}{9} : \frac{6}{10} = \frac{2657}{135}$  $\sim$   $\sim$ **d)**  $15,75 - (1,86 - 0,2) \cdot 3,8 = \frac{1575}{100} - \left(\frac{168}{90} - \frac{2}{9}\right) \cdot \frac{38}{10} = \frac{1575}{100} - \frac{5624}{900} = \frac{8551}{900}$  $-(1.86 - 0.2) \cdot 3.8 = \frac{1575}{100} - \left(\frac{168}{90} - \frac{2}{9}\right) \cdot \frac{38}{10} = \frac{1575}{100} - \frac{5624}{900} =$ 

#### 95. Indica si las siguientes afirmaciones son ciertas o falsas, justificando tu respuesta.

- a) Cualquier número decimal puede expresarse en forma de fracción.
- b) Un número entero se puede expresar como una fracción.
- c) En un número decimal periódico, las cifras decimales se repiten indefinidamente después de la coma.
- d) Si un número decimal tiene como período 0, es un número decimal exacto.
	- a) Falso, porque los decimales no exactos y no periódicos no se pueden expresar como fracción.
	- b) Verdadero, la fracción será el cociente del número y la unidad.
	- c) Verdadero en el caso de los decimales periódicos puros, pero no en el de los periódicos mixtos.
	- d) Verdadero, ya que se puede eliminar la parte decimal.
- 96. Alejandro y sus 13 amigos han comido cada uno 2 raciones de tarta. Las tartas se sirven divididas en 10 raciones. Escribe, con una fracción, la cantidad de tartas que han comido.

Entre todos han comido  $\frac{28}{10} = \frac{14}{5}$ .

97. Un profesor propone 5 actividades y asigna un cuarto de hora para realizarlas. Escribe con una fracción el tiempo, en horas, que le corresponde a cada actividad.

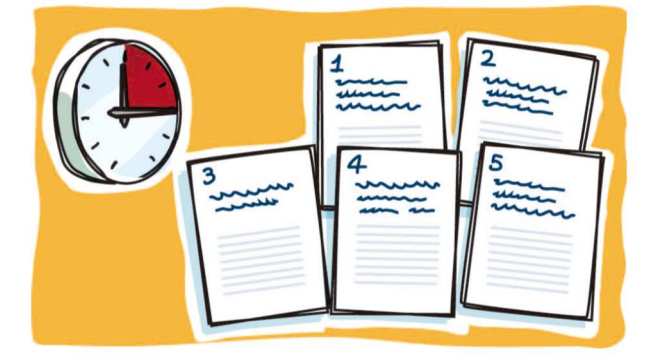

Cada actividad ocupa un tiempo de  $\frac{1}{4}$ : 5 =  $\frac{1}{20}$  de hora.

99. Según las estadísticas, 7 de cada 12 pacientes mejoran con el primer tratamiento asignado por su médico. Calcula cuántos pacientes no mejorarán con el primer tratamiento si cada médico pasa consulta a 540 enfermos.

$$
\frac{7}{12}
$$
 del total mejoran  $\rightarrow 1 - \frac{7}{12} = \frac{5}{12}$  del total no mejoran  $\rightarrow \frac{5}{12}$  de 540 = 225 pacientes no mejoran.

100. Cuatro de cada cinco electrodomésticos que se venden son de color blanco, y una décima parte son negros. Calcula cuántos electrodomésticos blancos y cuántos negros ha vendido un establecimiento de un total de 140 aparatos.

 $\frac{4}{5}$  · 140 = 112 aparatos son blancos.  $\frac{1}{10}$  · 140 = 14 aparatos son negros.

- 101. Unos amigos recorren 105 km en bicicleta. El primer día hacen  $\frac{1}{3}$  del camino, y el segundo día,  $\frac{4}{15}$ , dejando el resto para el tercero. ¿Cuántos kilómetros recorren cada día?
	- 1.<sup>er</sup> día →  $\frac{1}{3} \cdot 105 = 35$  km  $3.^{e}$ r día → 105 (28 + 35) = 42 km 2.° día  $\rightarrow \frac{4}{15} \cdot 105 = 28$  km
- 103. La octava parte del huerto de Pedro está sembrada con tomates. Si la superficie que no lo está es de 982,5 m<sup>2</sup>, ¿qué superficie total tiene el huerto?

Sea *x* la superficie del huerto. Entonces:

$$
\frac{7}{8} \cdot x = 982.5 \text{ m}^2 \rightarrow x = \frac{982.5 \cdot 8}{7} = 1122.86 \text{ m}^2 \text{ es la superficie que tiene el huerto.}
$$

104. Una piscina que está llena hasta los  $\frac{10}{13}$  de su capacidad, necesita 720 litros para estar completamente llena. Calcula la capacidad de la piscina.

Sea *x* la capacidad de la piscina. Entonces:

$$
\frac{3}{13} \cdot x = 720 \text{ litros} \to x = \frac{720 \cdot 13}{3} = 3120 \text{ litros}.
$$

105. Un trozo de tela mide 5,4 m y representa las tres séptimas partes del total. ¿Cuál es la longitud total de la tela?

Sea *x* la longitud de la tela. Entonces:

$$
\frac{3}{7} \cdot x = 5,4 \text{ m} \rightarrow x = \frac{5,4 \cdot 7}{3} = 12,6 \text{ m}.
$$

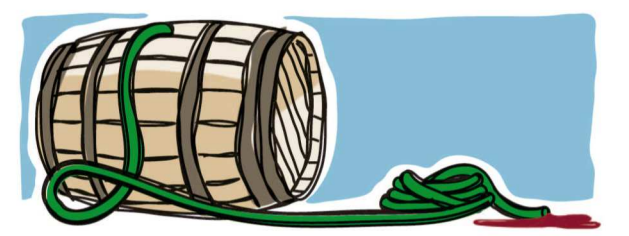

Se han extraído siete décimas partes, es decir:

$$
\frac{7}{10} \cdot 12000 = 8400 \text{ litres.}
$$

107. Los cinco doceavos del total de los alumnos de un instituto son hijos únicos. Si 322 tienen algún hermano, ¿cuántos son hijos únicos?

Sea *x* el número de alumnos del instituto. Entonces:

$$
\frac{7}{12}x = 322 \to x = \frac{322 \cdot 12}{7} = 552 \text{ alumnos en total.}
$$

Así,  $\frac{5}{12} \cdot 552 = 230$  alumnos son hijos únicos.

108. En la clase de Marcos llevan gafas 16 alumnos, que representan las cuatro novenas partes del total. ¿Cuántos alumnos no llevan gafas?

Sea *x* el número total de alumnos de la clase de Marcos. Entonces:

$$
\frac{4}{9}x = 16 \rightarrow x = \frac{16 \cdot 9}{4} = 36
$$
alumnos en total.  

$$
\frac{5}{9} \cdot 36 = 20
$$
alumnos no llevan gafas.

### 109. ¿Cuántas botellas de tres cuartos de litro se necesitan para embotellar 600 ℓ de vino?

Se necesitan 600: $\frac{3}{4}$  = 800 botellas de tres cuartos de litro.

#### 110. ¿Cuántas botellas de un tercio de litro de refresco hay en 7 ℓ?

En 7 litros hay  $7: \frac{1}{3} = 21$  botellas de un tercio de litro.

# 111. Si una botella de agua pequeña tiene una capacidad de un quinto de litro, ¿cuántas botellas pequeñas podemos llenar con 12 ℓ de agua?

Con 12 litros de agua podemos llenar  $12:\frac{1}{5} = 60$  botellas de un quinto de litro.

112. El hijo de Isabel tiene la mitad de la séptima parte de la edad de su madre. Si Isabel tiene 42 años, ¿cuántos años tiene su hijo?

Su hijo tiene  $\frac{1}{2} \cdot \frac{1}{7} \cdot 42 = 3$  años.

113. Carlos decide hacer un viaie de 210 km en tres etapas. En la primera recorre dos séptimos del total del trayecto, y en la segunda, la tercera parte de lo que queda. ¿Qué distancia recorrerá en la tercera etapa?

 $210 - \left(\frac{2}{7} + \frac{1}{3} \cdot \frac{5}{7}\right) \cdot 210 = 100$  $-\left(\frac{2}{7} + \frac{1}{3} \cdot \frac{5}{7}\right) \cdot 210 = 100$  km

114. Héctor gastó en la entrada de cine una tercera parte del dinero con el que salió de casa. Con la cuarta parte del dinero compró una bolsa de palomitas y le quedaron 15 €. ¿Con cuánto dinero salió de casa?

1 1 7  $\frac{1}{3} + \frac{1}{4} = \frac{7}{12}$  es la fracción del total que gastó. → 15 € =  $\frac{5}{12}$  $\frac{5}{12}x \to \frac{15.12}{5}$ 5  $\frac{12}{2}$  = 36 €.

Salió de casa con 36 €.

115. En la biblioteca hay 5000 libros. De ellos, una quinta parte son novelas, y del resto, la mitad son literatura infantil. ¿Cuántos libros de literatura infantil hay?

Hay  $\frac{1}{2} \cdot \frac{4}{5}$  5000 = 2000 libros de literatura infantil.

116. En un almacén de fruta, verdura y conservas se utilizan cinco octavas partes del espacio para almacenar fruta y dos terceras partes del resto para almacenar verdura. Las conservas ocupan todo el espacio restante. ¿Qué fracción del total ocupan?

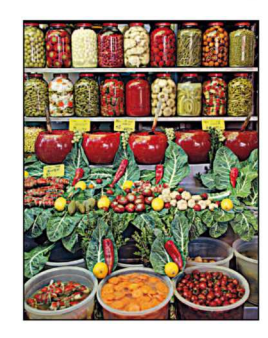

 $1 - \left(\frac{5}{8} + \frac{2}{3} \cdot \frac{3}{8}\right) = \frac{1}{8}$  $-\left(\frac{5}{8}+\frac{2}{3}\cdot\frac{3}{8}\right)=\frac{1}{8}$  es la fracción del total que ocupan las conservas.

117. Con la cuarta parte de una botella de 2  $\ell$  y una sexta parte de otra botella de tres cuartos de litro se llenan cinco sextas partes de una vasija. ¿Cuál es la capacidad de la vasija?

Sea *x* la capacidad en litros de la vasija. Entonces:

 $\frac{1}{4}$  $\cdot$ 2 +  $\frac{1}{6}$  $\cdot\frac{3}{4}$  =  $\frac{5}{8}$  litros se utilizan para verter en la vasija.

5 5  $\frac{5}{8} = \frac{5}{6}$ *x*  $\rightarrow x = \frac{6}{8} = \frac{3}{4}$  de litro es la capacidad de la vasija.

# **DEBES SABER HACER**

1. Calcula el valor desconocido para que las fracciones sean equivalentes.

a) 
$$
\frac{4}{15} = \frac{x}{60}
$$
 b)  $\frac{24}{12} = \frac{8}{x}$  c)  $\frac{-3}{10} = \frac{x}{120}$   
a)  $x = \frac{4 \cdot 60}{15} = 16$  b)  $x = \frac{12 \cdot 8}{24} = 4$  c)  $x = \frac{-3 \cdot 120}{10} = -36$ 

## 2. Calcula la fracción irreducible.

a) 
$$
\frac{52}{72}
$$
 b)  $\frac{-165}{90}$  c)  $\frac{105}{126}$  d)  $\frac{-132}{68}$   
a)  $\frac{52}{72} = \frac{13}{18}$  b)  $\frac{-165}{90} = \frac{-11}{6}$  c)  $\frac{105}{126} = \frac{5}{6}$  d)  $\frac{-132}{68} = \frac{-33}{17}$ 

## 3. Ordena de mayor a menor.

$$
\frac{5}{9} \quad -\frac{1}{5} \quad \frac{13}{4} \quad \frac{3}{8} \quad -\frac{8}{3} \quad \frac{13}{5}
$$
\n
$$
\frac{-8}{3} < \frac{-1}{5} < \frac{3}{8} < \frac{5}{9} < \frac{13}{5} < \frac{13}{4}
$$

## 4. Ordena de menor a mayor.

1,6 
$$
\frac{5}{3}
$$
 1,665  $\frac{72}{45}$   $\frac{16}{9}$  1,65  
1,6= $\frac{72}{45}$  <1,65 < 1,665  $\leq \frac{5}{3} < \frac{16}{9}$ 

#### 5. Realiza estas operaciones.

a) 
$$
\frac{1}{2} - \left(-\frac{2}{5}\right) \cdot \left(\frac{1}{3} - \frac{1}{8}\right)
$$
  
b)  $\frac{9}{7} - \left[\frac{7}{2} - \left(-\frac{3}{5}\right) \cdot \frac{10}{9}\right]$   
a)  $\frac{1}{2} - \left(\frac{-2}{5}\right) \cdot \left(\frac{1}{3} - \frac{1}{8}\right) = \frac{1}{2} - \left(\frac{-2}{5}\right) \cdot \left(\frac{5}{24}\right) = \frac{1}{2} + \frac{1}{12} = \frac{7}{12}$   
b)  $\frac{9}{7} - \left[\frac{7}{2} - \left(\frac{-3}{5}\right) \cdot \frac{10}{9}\right] = \frac{9}{7} - \left[\frac{7}{2} + \frac{2}{3}\right] = \frac{-121}{42}$ 

6. Un granjero quiere vallar un terreno de 2275 m de perímetro. El primer día hace los  $\frac{3}{7}$  del trabajo,<br>y el segundo día, los  $\frac{2}{5}$ . ¿Cuántos metros faltan por vallar?

Faltan: 
$$
1 - \left(\frac{3}{7} + \frac{2}{5}\right) = 1 - \frac{29}{35} = \frac{6}{35} \rightarrow \frac{6}{35} \cdot 2275 = 390 \text{ m}
$$

# **COMPETENCIA MATEMÁTICA. En la vida cotidiana**

118. La mayoría del papel comercial que se vende corresponde a unos formatos de tamaño establecidos. Son los tamaños DIN A.

El formato de referencia es el denominado A0, que es una hoja de papel de 84,1 cm de ancho y 118,9 cm de largo, y cuya superficie mide 1 m<sup>2</sup>. A partir de esta medida se crean las medidas inferiores.

Cada formato debe tener un lado igual a  $\frac{1}{2}$  del lado mayor del formato inmediatamente superior y el otro igual al lado menor de este.

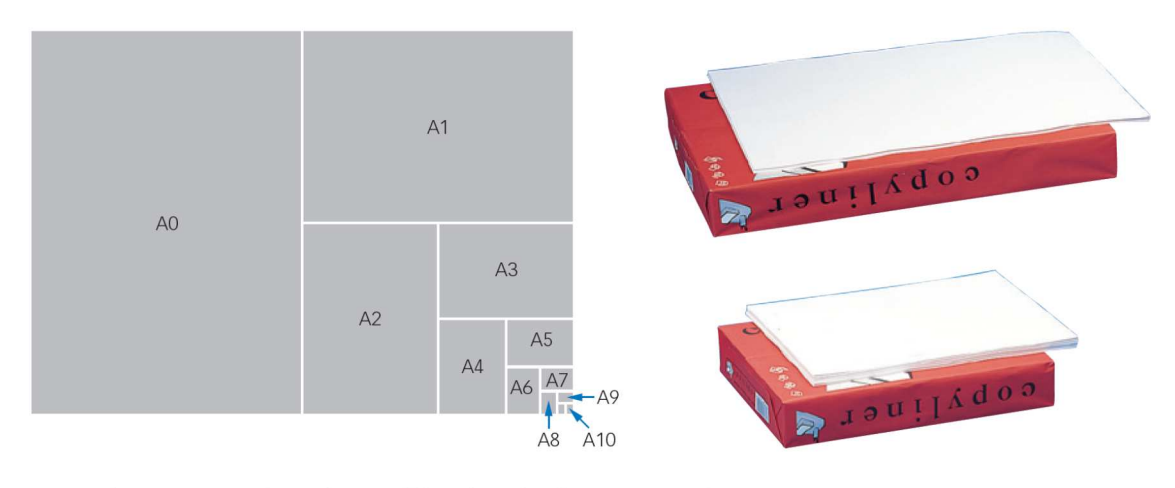

a) Completa en tu cuaderno las medidas de todos los tamaños de DIN A.

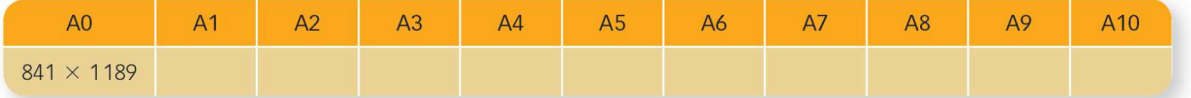

b) En una empresa de publicidad quieren crear carteles con formatos distintos a los DIN A. Para ello han tomado un DIN A2 y lo han cortado como indica la imagen.

Calcula las dimensiones de los formatos M1, M2 y M3 que han creado.

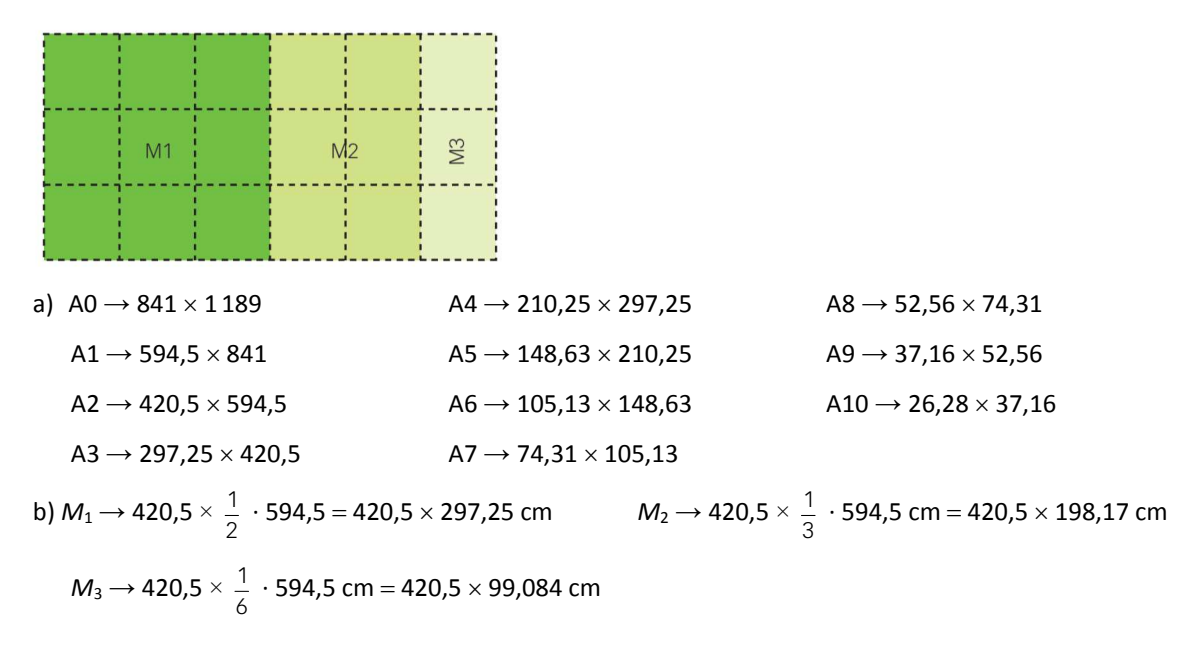

# **FORMAS DE PENSAR. RAZONAMIENTO MATEMÁTICO**

119. Calcula las siguientes diferencias.

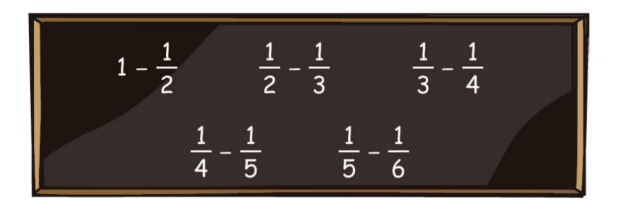

a) Con los resultados, efectúa esta suma.

$$
\frac{1}{2} + \frac{1}{6} + \frac{1}{12} + \frac{1}{20} + \frac{1}{30}
$$

b) A la vista de lo obtenido, ¿cuál crees que será el resultado de esta suma?

$$
\frac{1}{2} + \frac{1}{6} + \frac{1}{12} + \frac{1}{20} + \frac{1}{30} + \frac{1}{42} + \dots + \frac{1}{1001000}
$$
  
\n
$$
1 - \frac{1}{2} = \frac{1}{2} \qquad \qquad \frac{1}{3} - \frac{1}{4} = \frac{1}{12} \qquad \qquad \frac{1}{5} - \frac{1}{6} = \frac{1}{30} \qquad \qquad \frac{1}{2} - \frac{1}{3} = \frac{1}{6}
$$
  
\n
$$
2 + \frac{1}{6} + \frac{1}{12} + \frac{1}{20} + \frac{1}{30} = 1 - \frac{1}{2} + \frac{1}{2} - \frac{1}{3} + \frac{1}{3} - \frac{1}{4} + \frac{1}{4} - \frac{1}{5} + \frac{1}{5} - \frac{1}{6} = 1 - \frac{1}{6} = \frac{5}{6}
$$
  
\n
$$
3\left(\frac{1}{2} + \frac{1}{6} + \frac{1}{12} + \frac{1}{20} + \frac{1}{30} - \frac{1}{20} + \frac{1}{20} + \frac{1}{3} - \frac{1}{4} + \frac{1}{4} - \frac{1}{5} + \frac{1}{5} - \frac{1}{6} = 1 - \frac{1}{6} = \frac{5}{6}
$$
  
\n
$$
4\left(-\frac{1}{2} - \frac{1}{3}\right) = \frac{1}{20}
$$
  
\n
$$
5\left(-\frac{1}{2} - \frac{1}{3}\right) = \frac{1}{30}
$$
  
\n
$$
5\left(-\frac{1}{2} - \frac{1}{3}\right) = \frac{1}{30}
$$
  
\n
$$
5\left(-\frac{1}{3}\right) = \frac{1}{30}
$$
  
\n
$$
5\left(-\frac{1}{3}\right) = \frac{1}{30}
$$
  
\n
$$
5\left(-\frac{1}{3}\right) = \frac{1}{30}
$$
  
\n
$$
5\left(-\frac{1}{3}\right) = \frac{1}{30}
$$
  
\n
$$
5\left(-\frac{1}{3}\right) = \frac{1}{30}
$$
  
\n

# 120. Si vaciamos estos dos recipientes en una jarra, ¿cuál es la proporción de agua y de vinagre en ella?

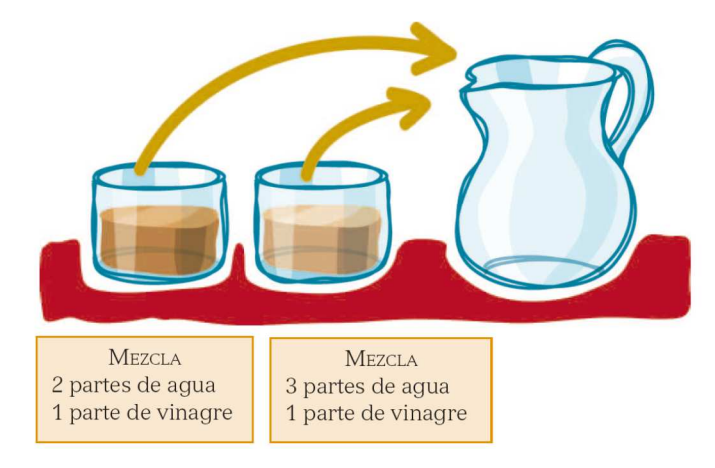

Suponiendo la misma cantidad de líquido en ambos recipientes, la cantidad de agua es  $\frac{2}{6}+\frac{3}{8}=\frac{17}{24}$  y la cantidad

de vinagre es 
$$
\frac{1}{6} + \frac{1}{8} = \frac{7}{24}
$$
.

# **PRUEBAS PISA**

Ĩ

121. En una carrera de velocidad, el «tiempo de reacción» es el tiempo que transcurre entre el disparo de salida y el instante en que el atleta abandona el taco de salida. El «tiempo final» incluye tanto el tiempo de reacción como el tiempo de carrera.

En la tabla siguiente figura el tiempo de reacción y el tiempo final de 8 corredores en una carrera de velocidad de 100 metros.

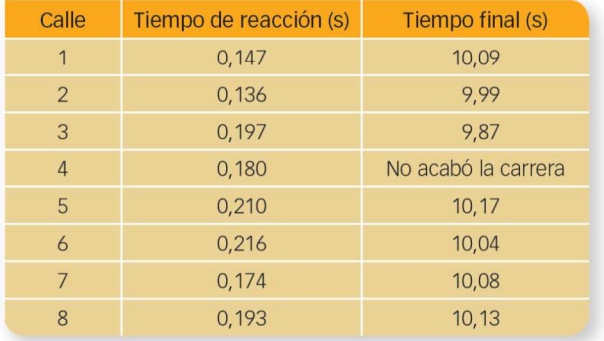

· Identifica a los corredores que ganaron las medallas de oro, plata y bronce en esta carrera. Completa la tabla siguiente.

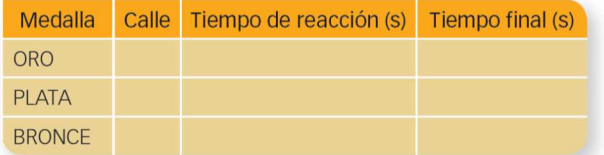

· Hasta la fecha, nadie ha sido capaz de reaccionar al disparo de salida en menos de 0,110 segundos.

Si el tiempo de reacción registrado para un corredor es inferior a 0.110 segundos, se considera que se ha producido una salida falsa, porque el corredor tiene que haber salido antes de oír la señal.

Si el tiempo de reacción del corredor que ha ganado la medalla de bronce fuera menor, ¿podría haber ganado la medalla de plata? Justifica tu respuesta.

#### (Prueba PISA 2003)

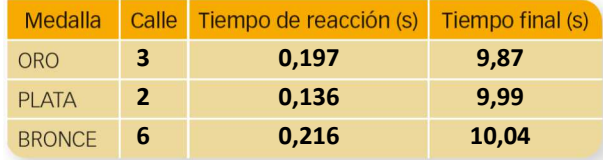

Para el ganador de la medalla de bronce:

10,04 − 0,216 = 9,824 s es la duración de la carrera.

9,99 − 9,824 = 0,166 s → Para haber ganado la medalla de plata tendría que haber realizado un tiempo de reacción comprendido entre 0,110 y 0,166 segundos.